Univerzita Hradec Králové Filozofická fakulta

# **Bakalářská práce**

2017 Petr Bártík

Univerzita Hradec Králové Filozofická fakulta Katedra pomocných věd historických a archivnictví

# **Digitální archiv spisů památkové péče v Hradci Králové** Bakalářská práce

Autor: Petr Bártík Studijní program: B3928 Technická podpora humanitních věd Studijní obor: Počítačová podpora v archivnictví Forma studia: prezenční Vedoucí práce: Ing. Pavel Struha

Hradec Králové 2017

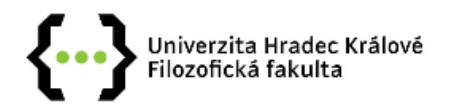

## Zadání bakalářské práce

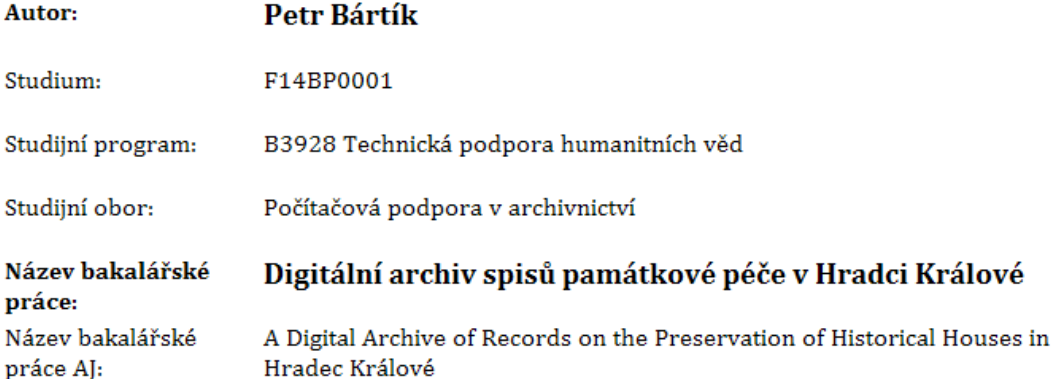

#### Cíl, metody, literatura, předpoklady:

Cílem bakalářské práce je vytvoření digitální podoby části historických spisů týkajících se domů v městské památkové zóně a městské památkové rezervaci v Hradci Králové. V rámci spisů se práce zaměří na jejich poznání, ochranu a následnou prezentaci. Praktickým výstupem bude vytvoření datového modelu, jeho propojení s digitalizovaným materiálem a aplikace výsledné databáze do mapového projektu, který bude základem pro tvorbu pasportu památkově chráněných objektů.

BEZDĚK, Ladislav a Martin FROUZ. Digitální a digitalizovaná fotografie pro vědecké účely v praxi památkové péče. Praha: Národní památkový ústav, 2014. Odborné a metodické publikace. ISBN 978-80-7480-017-7. BEZDĚK, Ladislav. Metodika pro elektronický pasport zpřístupněné památky. Praha: Národní památkový ústav, ústřední pracoviště, 2011. Odborné a metodické publikace. ISBN 978-80-87104-87-3. GELETIČ, Jan et al. Úvod do ArcGIS 10. Olomouc: Univerzita Palackého Olomouc, 2013. ISBN 978-80-2443-390-5. CHALOUPKOVÁ, Helena. Autorský zákon: komentář. 4. vyd. V Praze: C.H. Beck, 2012. Beckovy komentáře. ISBN 978-80-7400-432-2. UHLÍŘ, Zdeněk. Teorie a metodologie elektronicko-digitálního zpracování rukopisů a hybridní knihovna. Praha: Národní knihovna ČR, 2002. ISBN 80-7050-410-2. VEDRAL, Josef. Kontrolní řád: komentář. Vydání I. Praha: Ivana Hexnerová - BOVA POLYGON, 2015. ISBN 978-80-7273-175-6.

#### Garantující pracoviště: Katedra pomocných věd historických a archivnictví, Filozofická fakulta

Vedoucí práce: Ing. Pavel Struha

Oponent: doc. Mgr. Petr Grulich, Ph.D.

Datum zadání závěrečné práce: 20.6.2016

# **Prohlášení**

Prohlašuji, že jsem tuto bakalářskou práci vypracoval (pod vedením vedoucího práce) samostatně a uvedl jsem všechny prameny a literaturu.

V Hradci Králové dne

...................................................

## **Poděkování**

Rád bych poděkoval vedoucímu mé práce, Ing. Pavlovi Struhovi, za milý přístup, ochotu a veškerý čas, který mi při psaní věnoval, stejně tak za poskytnutí technických přístrojů a nezbytného pracovního prostředí k vypracování mé bakalářské práce.

#### **Anotace**

Petr BÁRTÍK, *Digitální archiv spisů památkové péče v Hradci Králové,* bakalářská práce na Katedře pomocných věd historických a archivnictví, Filozofická fakulta Univerzita Hradec Králové, Hradec Králové 2017, 71 stran.

Cílem bakalářské práce je vytvořit digitální archiv části domovních spisů, které jsou důležité pro potřeby památkové péče v Hradci Králové. Úvodní kapitola je věnována vývoji památkové péče v Hradci Králové. Následuje kapitola věnována spisům do roku 1950, kde se práce zaměřuje na jejich definici, průzkum a hlubší pohled do jejich obsahu. Závěrečná část práce se zabývá v současné době aktuálním tématem, kterým je digitalizace.

Praktická část bakalářské práce obsahuje popis skenování materiálu, stejně jako zařízení, které bylo pro skenování využíváno. V poslední kapitole praktické části je popsán mapový projekt v programu ArcGIS Desktop, ve kterém došlo k vytvoření mapového podkladu, databáze a její následné propojení s naskenovaným materiálem.

**Klíčová slova**: Hradec Králové, památková péče, spisy, digitalizace, ArcGIS

#### **Annotation**

Petr BÁRTÍK, *A Digital Archive of Records on the Preservation of Historical Houses in Hradec Králové,* Bachelor Thesis on Department of Auxiliary Historical Sciences and Archival Science, Faculty of Arts University of Hradec Králové, Hradec Králové 2017, 71 p.

The aim of the Bachelor Thesis is to create a digital archive of part of the housing records, which are important for the preservation of historical places and artefacts in Hradec Kralove. The introduction chapter deals with the development of their preservation in Hradec Kralove. The following chapter deals with the housing records created up to the year 1950 and concentrates on their description and operational details, the results of the research into them and more detailed insight into their contents. The concluding chapter deals with the digitalization in a world-wide context.

The practical part describes the scanning of the material for the Thesis and the devices which were used. The concluding chapter describes a map project made in the ArcGIS Desktop programme. Information on historical places and artefacts has been added to the original map details and a new map and database have been created. The database has subsequently been linked up with the scanned material.

**Keywords**: Hradec Králové, historic preservation, records, digitalization, ArcGIS

# **Obsah**

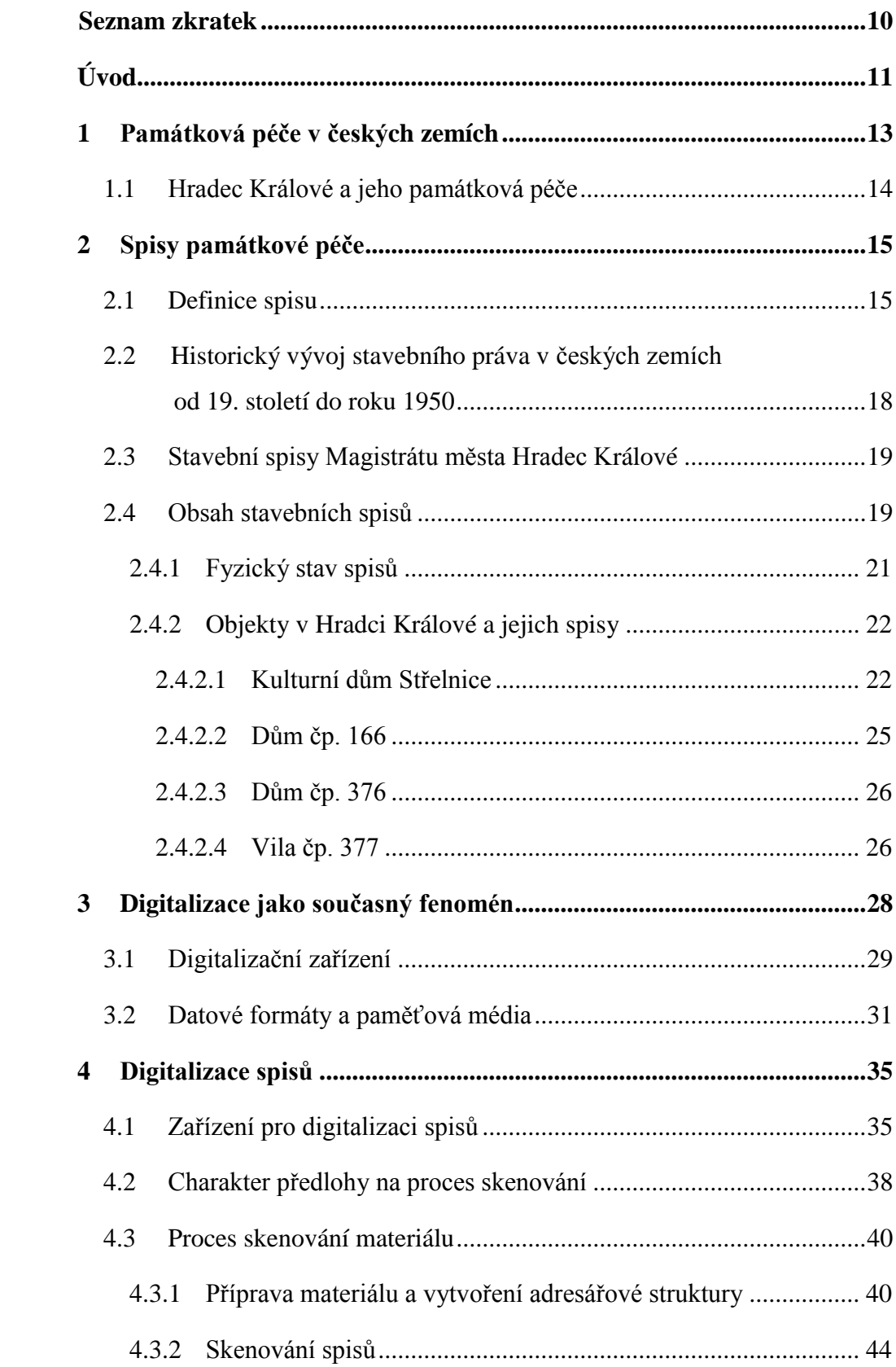

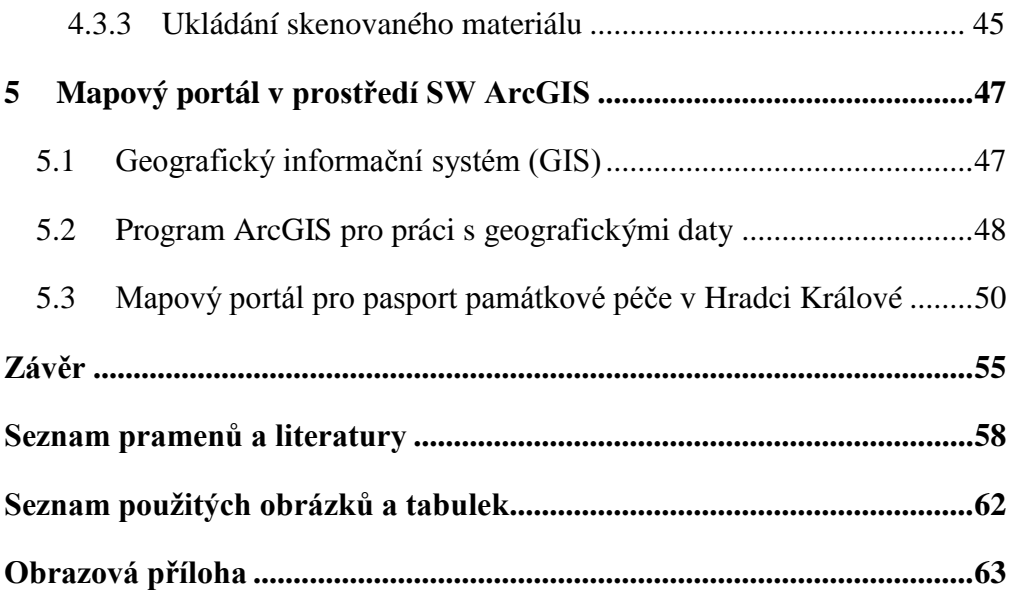

# <span id="page-9-0"></span>**Seznam zkratek**

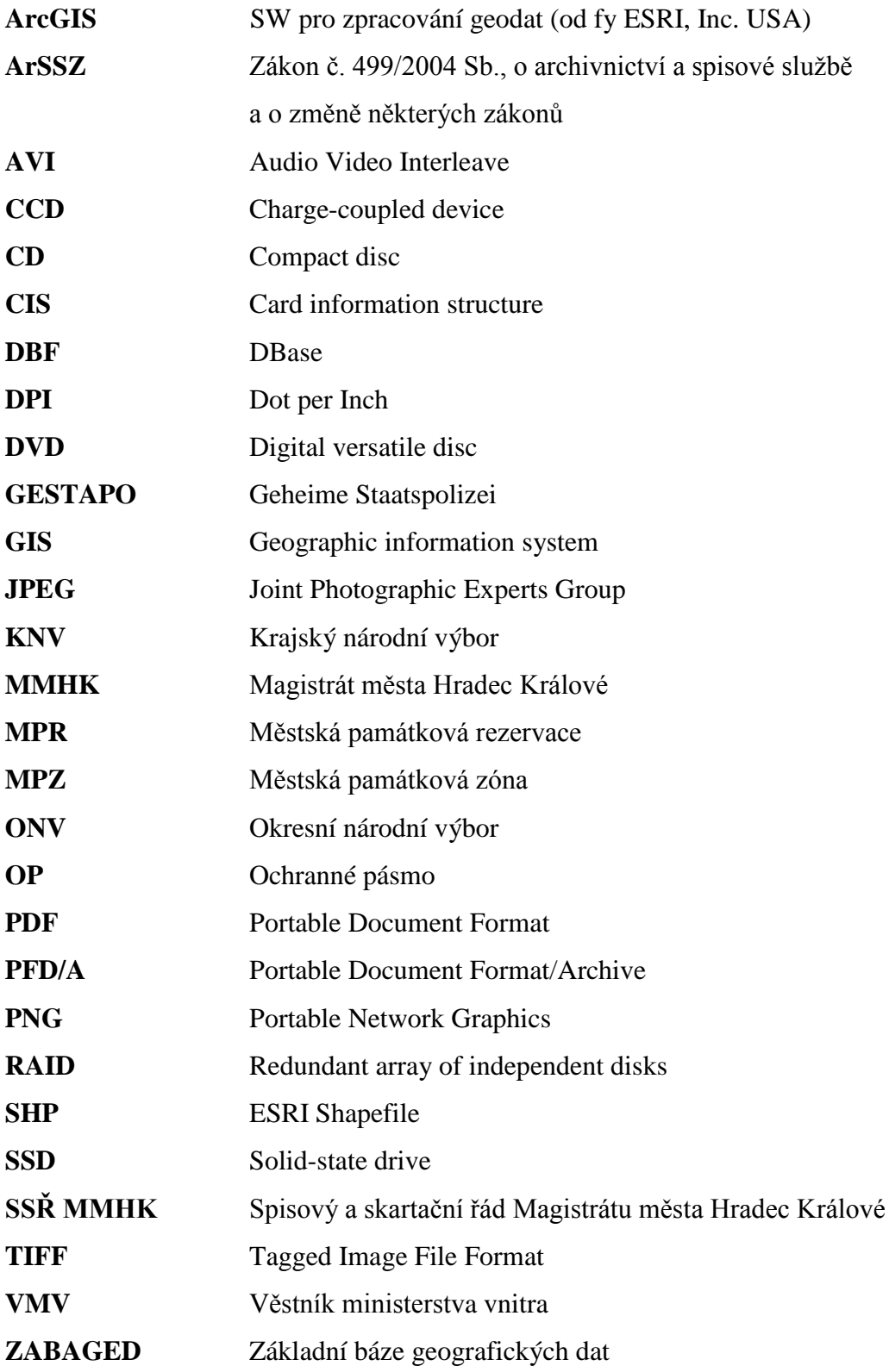

# <span id="page-10-0"></span>**Úvod**

Bakalářská práce na téma Digitální archiv spisů památkové péče v Hradci Králové má za cíl prozkoumat část stavebních spisů uložených v archivu stavebního odboru na Magistrátu města Hradec Králové, zmíněné spisy zdigitalizovat a výsledný datový model s digitalizovanými spisy následně vložit do mapového projektu, který bude základem pro pasport památkově chráněných domů v Hradci Králové. Tématu památek v Hradci Králové se již věnovala řada publikací a odborných prací, ovšem digitalizace dostupného materiálu do této doby prováděna nebyla. Výběr tématu práce nebyl zvolen náhodně. Autora k městu Hradec Králové váže silný osobní vztah, neboť Hradec Králové je jeho rodné město.

Již dlouhou dobu existuje plán převést dokumentaci a veškeré jejich přílohy do digitální podoby, a to především ze dvou důvodů. Prvním důvodem je jejich ochrana, neboť všechny dokumenty je důležité uchovat v takovém stavu, aby bylo možné z nich čerpat důležité informace i do budoucna. Častá manipulace s nimi totiž způsobuje jejich poškozování. Stejně tak převedení dokumentace do digitální podoby značně zjednodušuje a zrychluje veškerý proces práce s dokumenty, a je proto možné do budoucna počítat se zefektivněním a dalším využíváním vzniklého digitálního archivu.

Práce sleduje spisy k objektům památkové péče do roku 1950. Dané časové období má své opodstatnění. Pro památkovou péči je totiž z hlediska významu nemovité památky důležitý především její kulturní a historický přínos. Největší rozmach výstavby v Hradci Králové probíhal v období Rakouska-Uherska a posléze v letech tzv. první republiky, kdy byl Hradec Králové označován jako "Salon republiky". Po únorovém převratu ve většině případů nedocházelo k výstavbě historicky cenných budov, v rámci stavební činnosti se jednalo zejména o drobné úpravy a rekonstrukce. Nově vzniklé budovy po roce 1950 ve většině případů nejsou v oblasti zájmu památkové péče.

Práce obsahuje teoretickou a praktickou část. První kapitola se stručně věnuje vývoji památkové péče v českých zemích, především však v Hradci Králové. Druhá kapitola pojednává o spisech, které jsou uloženy v archivu stavebního odboru na Magistrátu města Hradec Králové. Autor se zde zaměřuje na jejich porozumění

a způsob ochrany, neboť podléhají určitým zákonům a jejich předkládání je značně omezené. V druhé teoretické části se autor zabývá procesem digitalizace. Třetí kapitola seznamuje s obecnými pravidly a s problémy digitalizace, popisuje dostupné digitalizační zařízení a celkový proces digitalizace.

Praktická část bakalářské práce je členěná do dvou kapitol, kde autor nejprve popisuje zařízení, které je k digitalizaci využíváno, následně mapuje proces digitalizace a konečné uložení skenovaného materiálu.

Poslední kapitola, která je z praktického hlediska práce nejvíce důležitá, je věnovaná mapovému projektu vytvořenému v programu ArcGIS Desktop. Zde autor vytvořil zcela nový mapový projekt, do kterého byla následně vložena databáze, která mapový projekt propojila s naskenovaným materiálem a umožnila tak jeho následnou prezentaci a praktické využití pro potřeby úřadu.

# <span id="page-12-0"></span>**1 Památková péče v českých zemích**

Kulturní dědictví tvoří specifickou oblast nejen naší, ale celé světové kultury. Cílem památkové péče je zajistit jeho ochranu, zachování a zpřístupnění. Památková péče tak hraje významnou roli v procesu vytváření a ochrany kulturních památek, které jsou pro nás velmi důležité nejen z hlediska kulturního, ale též identifikují naši společnost a naše okolí, ve kterém žijeme.

Zájem o ochranu našich kulturních památek není ničím novým. Jde o dlouhodobý proces, který započal svoji cestu, byť v lehce odlišných rozměrech a při hledání jiných cílů, už v průběhu středověku. V dlouhém historickém časovém horizontu se pohled na památky měnil. Například lze uvést samotný pojem "gotika", který byl výtvorem italských humanistů, kteří tak dávné památky označovali jako barbarské a nevkusné nebo například nám známý francouzský osvícenec Voltaire, který francouzské gotické katedrály označil za "nevkusné obludy nevědomých věků".<sup>1</sup> Doba takového přístupu k našemu světovému kulturnímu dědictví je naštěstí dávno zapomenuta, a tak přichází na řadu seriózní přístup odborníků a institucí.

V našem právním řádu rozlišujeme několik typů kulturních památek, přičemž pro naše účely se zaměříme na tři typy. V první řadě se jedná o pojem památkové rezervace.<sup>2</sup> V našem případě městská památková rezervace spadá pod nejvyšší stupeň ochrany. Jedná se o oblast, kde je velké zastoupení kulturních památek. Druhým typem ochrany je památková zóna.<sup>3</sup> Památková zóna již nepodléhá nejpřísnějšímu stupni ochrany, je to způsobeno především tím, že se zde vyskytuje menší množství kulturních památek. Nepředpokládá se tedy nutnost nejvyššího stupně ochrany. Posledním typem stupně ochrany je ochranné pásmo, které je vytvořeno proto, aby bylo zajištěno respektování kvalit vytipovaných sídel nebo staveb a to tím, že se omezí činnost v okolí těchto objektů.<sup>4</sup>

<sup>1</sup> Josef HOBZEK, *Vývoj památkové péče v českých zemích: Stručný nástin,* Praha 1987, str. 3.

<sup>2</sup> Památková rezervace je podle § 5 zákona č. 20/1987 Sb, o státní památkové péči v platném znění definovaná jako území, jehož charakter a prostředí určuje soubor nemovitých kulturních památek, popřípadě archeologických nálezů, které může vláda České republiky nařízením prohlásit jako celek za památkovou rezervaci a stanovit podmínky pro zabezpečení její ochrany.

<sup>3</sup> Památková zóna je dle stejného zákona pod § 6 definována jako území sídelního útvaru nebo jeho části s menším podílem kulturních památek, historické prostředí nebo část krajinného celku, které vykazují významné kulturní hodnoty.

<sup>4</sup> Karel FOUD, *Tvorba a ochrana prostředí historických jader měst a obcí,* Plzeň 2005, str. 6.

## <span id="page-13-0"></span>**1.1 Hradec Králové a jeho památková péče**

Architektura v Hradci Králové, stejně jako v řadě měst v České republice, má velký kulturní význam nejen pro zemi, jíž je součástí, ale i pro své obyvatele, které může obohacovat. Vytváří celkový ráz krajiny, prostředí, ve kterém žijeme. Toto prostředí je ovšem nutné chránit, aby bylo zachováno v co nejvíce vyhovující podobě dále do budoucnosti. V Hradci Králové se konkrétně jedná o staré historické centrum, jehož minulost sahá do hlubokého středověku, a poté novodobá výstavba, která vyrůstala v okolí bývalého pevnostního města.

Pro zajištění odpovídající ochrany památek jsou zřizovány různé stupně ochrany. V Hradci Králové se jedná o městskou památkovou rezervaci (dále jen MPR), městskou památkovou zónu (dále jen MPZ) a ochranné pásmo (dále jen OP). Nejstarší z těchto lokalit, která je památkově nejvíce chráněná, je MPR vyhlášená dne 8. února 1962.<sup>5</sup> MPR se nachází v lokalitě starého města a zahrnuje vše, co se nachází uvnitř tzv. "malého okruhu".<sup>6</sup> MPZ byla vyhlášena dne 17. října 1990.<sup>7</sup> MPZ zahrnuje především západní část historického centra mezi malým okruhem a velkým okruhem, dále se obepíná podél celého obvodu MPR až k hranicím OP, které zaplňuje zbytek oblasti k velkému okruhu.<sup>8</sup> OP bylo vyhlášeno ještě před MPZ, a to dne 8. prosince 1987.<sup>9</sup> Zmíněná pásma tak postihují všechny domy, které se v daných územích nacházejí, a proto se musí majitelé těchto nemovitostí řídit příslušnými pravidly, která vydává Odbor památkové péče Magistrátu města Hradec Králové. Zmíněné vyhlášky a nařízení však obsahují i seznam památek, které jsou samy jako objekty vyhlášeny kulturními památkami. Tyto objekty se mohou nacházet nejen uvnitř zón, ale i mimo ně.<sup>10</sup>

<sup>5</sup> Výnos MŠK čj. 4.162/62-V/2 ze dne 8. 2. 1962 o zřízení městské památkové rezervace v Hradci Králové.

<sup>6</sup> Malým okruhem rozumíme silniční okruh, který obepíná původní historické centrum města, dnes zahrnující ulice Československé armády a Komenského.

<sup>7</sup> Vyhláška Východočeského KNV ze dne 17. 10. 1990, o prohlášení památkových zón ve vybraných městech a obcích Východočeského kraje.

<sup>8</sup> Velký okruh, který je tvořen ulicemi Střelecká, Pilnáčkova, Okružní, Gočárův okruh a Sokolská, byl vytvořený významným hradeckým architektem Josefem Gočárem. Jednalo se o velmi moderní a inovační okruh, který na dlouhá desetiletí zajistil odklon dopravy z historické části města a výrazně ulevil automobilové dopravě ve městě.

<sup>9</sup> Rozhodnutí ONV Hradec Králové, o určení ochranného pásma Městské památkové rezervace Hradec Králové č.j. 847 ze dne 8. 12. 1987.

<sup>&</sup>lt;sup>10</sup> V Hradci Králové se tak jedná například o budovu hlavního nádraží nebo Šrámkův statek.

# <span id="page-14-0"></span>**2 Spisy památkové péče**

## <span id="page-14-1"></span>**2.1 Definice spisu**

Je nutné zaměřit se přímo na pojem spis*.* Veškerá dokumentace, která se nalézá ve spisovně Odboru stavebního Magistrátu města Hradec Králové, a kterou také spravuje odbor památkové péče, má statut spisu. Co to tedy spis je.

Spis je v podstatě možné definovat jako: "s*pojení dokumentů týkajících se téže věci".* 11

Podíváme-li se na přesnou definici tohoto termínu, kterou nám poskytuje zákon č. 499/2004 Sb., o archivnictví a spisové službě a o změně některých zákonů (dále jen ArSSZ), zjistíme, že: *"Dokumenty v analogové podobě se vzájemně spojí fyzicky, dokumenty v digitální podobě se vzájemně spojí prostřednictvím metadat, vzájemné spojení dokumentu v analogové podobě a dokumentu v digitální podobě se činí pomocí odkazů".* 12

Podíváme-li se na další specifikace spisu, které nám jsou k dispozici, zjistíme například dle Správního řádu, že: *"Spis tvoří zejména podání, protokoly, záznamy, písemná vyhotovení rozhodnutí a další písemnosti, které se vztahují k dané věci. Přílohou, která je součástí spisu, jsou zejména důkazní prostředky, obrazové a zvukové záznamy a záznamy na elektronických médiích. Spis musí obsahovat soupis všech svých součástí, včetně příloh, s určením data, kdy byly do spisu vloženy".* 13

Zde uvedené definice samozřejmě netvoří veškerý celek, který můžeme k vymezení významu slova spis nalézt, je však dostačující k náplni autorovy práce.

Spis tedy tvoří podstatnou část procesu vyřízení dokumentace na úřadě. Veškeré dokumenty, které v rámci jednoho případu vzniknou a postupně nabývají, se stávají spisy, jsou kompletovány a označeny spisovou značkou.

Dalším termínem, který se ke spisové službě a spisům obecně vztahuje, je spisová značka. K té nalezneme opět řadu vysvětlení. Každý spis, který v rámci úřadu či jiné instituce vznikne, je třeba označit příslušnou spisovou značkou.

<sup>11</sup> M. KUNT T. LECHNER, *Spisová služba.* Praha 2015, str. 81.

<sup>12</sup> Zákon č. 499/2004 Sb., ArSSZ, §65, odst. 1.

<sup>13</sup> Zákon č. 500/2004 Sb., správní řád, §17, odst. 1.

Zákon o archivnictví nám k tomuto termínu říká následující: "Součástí *spisového řádu je spisový a skartační plán. Spisový a skartační plán obsahuje seznam typů dokumentů roztříděných do věcných skupin s vyznačenými spisovými znaky, skartačními znaky a skartačními lhůtami".* <sup>14</sup> K této pasáži se váže i doplnění z druhého odstavce, že: *Určení původci označují dokumenty spisovými znaky, skartačními znaky a skartačními lhůtami podle spisového a skartačního plánu".* 15

V této chvíli tedy máme definované základní pojmy, které se ke spisu vážou. Velmi důležitým faktem nejen pro spisy pozdější práce, ale pro všechny existující spisy, je jejich ochrana.

Zde se dostáváme k jádru problému. Je známo, že spisy podléhají povinnosti o mlčenlivosti. Stejná povinnost přichází i v případě dokumentace, která se vztahuje k jednotlivým budovám, které budou předmětem pozdější práce. Veškerý obsah dokumentace je přísně tajný, nelze ho bez souhlasu majitele předložit nikomu jinému, než právě majiteli nemovitosti.

Podíváme-li se na další zákon č. 183/2004 Sb., o územním plánování a stavebním řádu, dozvíme se o tomto problému, že: "*Vedení spisové služby a nahlížení do spisu se řídí ustanoveními správního řádu a zvláštního právního předpisu. Kopii dokumentace stavby stavební úřad poskytne, pokud žadatel předloží souhlas toho, kdo dokumentaci pořídil, případně souhlas vlastníka stavby, které se dokumentace týká".* 16

Spisy jsou zákonem chráněny tak, aby do nich mohla nahlížet pouze osoba, která je původcem spisu nebo má dozor nad spisem a také vlastník nebo majitel nemovitosti. Dalším osobám je přístup k nahlížení do spisů odepřen, pokud není majitelem nemovitosti schváleno nahlédnutí konkrétní osobě, nebo pokud není povolení vydáno příslušným původcem spisu. Pokud je ovšem podána žádost o nahlédnutí do dokumentů z řad projektantů, odborné veřejnosti, majitelů nemovitostí nebo jiných zainteresovaných osob, kteří zmíněné dokumenty potřebují například k zahájení stavebních úprav nebo záchranných prací na památce, je možné podklady k budovám naskenovat či vytvořit papírové kopie spisů. Tyto kopie, buď v elektronické nebo analogové podobě, jsou příslušným osobám předány.

<sup>14</sup> ArSSZ, §66, odst. 1.

<sup>15</sup> ArSSZ, §66, odst. 2.

<sup>16</sup> Zákon č. 183/2006 Sb., stavební zákon, §168, odst. 2.

Protože se jedná o spisy, existuje zde také pojem skartační lhůta, která bývá maximálně 100 let. <sup>17</sup> Dokumentace, která náleží ke spisům stavebního odboru obsahující dokumenty k budovám, však této lhůtě neodpovídá a řídí se zvláštním předpisem. Není výjimkou, že se nejstarší dokumentace, která se v archivu stavebního odboru na Magistrátu města v Hradci Králové nalézá, datuje přibližně od 90. let 19. století, kdy lhůta 100 let již dávno uběhla.

V tomto případě se jedná o tzv. typové spisy. Typový spis je takový spis, který je svojí formou členěn do konkrétní agendy s předem stanovenou strukturou, a který je dále členěn na části nazývané součásti. Podstatné je zde však to, že tyto spisy mohou být ukládány právě na dobu delší, řádově desítky i více let.<sup>18</sup> Rozdíl u těchto spisů oproti běžným spisům je především v tom, že dopředu nemůžeme znát názvy těchto skupin, protože není možné je předem stanovit. Ovšem obsah těchto spisů se opakuje a je předvídatelný.<sup>19</sup>

Stavební dokumentace, které je tato práce věnována, je vzorovým případem typového spisu. Například máme-li nemovitou stavbu, je zřejmé, že v následujících letech bude probíhat řada opakujících se procesů, různé rekonstrukce, zásahy do staveb, výměny potrubí atd. Tento proces bude probíhat nepřetržitě až do doby, než tato stavba zanikne. Je tedy vytvořen typový spis, do kterého budou postupně vkládány tyto jednotlivé události v chronologické posloupnosti.

U stavebních spisů bude tedy potřeba vytvořit jednotlivé součásti, do kterých budou postupně doplňovány vznikající dokumenty. Půjde například o součásti s názvy jako "kolaudační řízení", "územní řízení", "technická dokumentace", "stavební dokumentace" atd.

Není cílem bakalářské práce podávat vyčerpávající informace ohledně legislativy. Zde uvedené informace však jsou potřebné pro pochopení tvorby těchto spisů a jejich vnitřní diferenciace.

<sup>17</sup> ArSSZ, §66, odst. 5.

<sup>18</sup> M. KUNT T. LECHNER, *Spisová služba.* Praha 2015, str. 162-163.

<sup>19</sup> *Národní standart pro elektronické systémy spisové služby.* VMV, čá. 64/2012.

# <span id="page-17-0"></span>**2.2 Historický vývoj stavebního práva v českých zemích od 19. století do roku 1950**

V úvodu autor zmiňoval, že se bude práce věnovat spisům do roku 1950, a to především z toho důvodu, že léta po roce 1950 nejsou v oblasti většího zájmu památkové péče. K digitalizaci a k prostudování byly autorovi předloženy složky čtyř objektů, které později popisuje v samostatné kapitole. Obsah těchto spisů je až na nějaké drobnosti velmi podobný, protože se jedná o stále se opakující úkony, které se již od konce 19. století ustálily a řídily podle určitých pravidel.

Stavební právo a veškeré činnosti spojené se stavbami procházely během historie řadou změn a inovací. Docházelo ke snahám sjednotit systém do uceleného celku a zajistit tak maximální funkčnost jednotnou pro celou naši oblast. Jejich kvalita ovšem nedosahovala potřebných výsledků, které by mohly stačit i rychle se rozvíjející době. Především v první polovině 19. století docházelo k vydávání velké části stavebních zákoníků, které reflektovaly současné potřeby ve stavebnictví. Zpočátku se jednalo například o stavební zákoník pro město Prahu,<sup>20</sup> později o vydávání stavebních řádů pro Čechy a Moravu v 60. letech 19. století.<sup>21</sup> Pro práci je však důležitý především stavební řád vydaný pro všechna města Českého království dne 8. ledna 1889 jako zákon č. 5/1889.<sup>22</sup> Tento řád z konce 19. století vydržel ve své platnosti až do roku 1949, kdy došlo k novelizaci stavebního řádu, který vešel v platnost jako zákon č. 280/1949 Sb.<sup>23</sup> Zavedením stavebních řádů do praxe v podstatě došlo k unifikaci pravidel, která výrazně napomohla nejen k jednotnosti systému, ale také k jeho zjednodušení.

<sup>&</sup>lt;sup>20</sup> Vydání pražského stavebního řádu v roce 1815, který v sobě zahrnul dříve vydané stavební řády a sjednotil je do nového komplexního řádu, ovšem s platností pouze pro město Prahu.

<sup>21</sup> Stavební řád pro Čechy vydaný jako zákon č. 20/1864 pro Království české a stavební řád pro Moravu vydaný jako zákon č. 1/1870 pro Markrabství moravské.

<sup>22</sup> Martin EBEL, *Dějiny českého stavebního práva,* Praha 2006, str. 72.

<sup>23</sup> Gabriela KUBÍČKOVÁ, *Vývoj stavebního práva,* Diplomová práce, (ved. doc. JUDr. Bc. Jaromír Tauchen, Ph.D., LL.M. Eur.Int.), Masarykova univerzita v Brně 2016, str. 39.

## <span id="page-18-0"></span>**2.3 Stavební spisy Magistrátu města Hradec Králové**

Veškerá spisová služba, ať je prováděna na jakékoliv veřejnoprávní instituci, se musí řídit nejen veřejnou legislativou, ale též legislativou interní. V případě spisové služby se jedná především o spisový a skartační řád. Tento řád musí určení původci povinně zřídit a postupovat podle něho.

Magistrát města Hradec Králové přijal spisový a skartační řád dne 4. dubna 2013 jako směrnici č. 3/2013, Spisový a skartační řád Magistrátu města Hradec Králové (dále jen SSŘ MMHK)*,* která byla postupem času doplňována o změny a úpravy v roce 2015 a 2016.

Spisy na Magistrátu města Hradec Králové jsou po vyřízení ukládány do centrální spisovny úřadu nebo do spisoven jednotlivých odborů.<sup>24</sup> Spisy obsahující stavební dokumentaci jsou ukládány v archivu stavebního odboru. Název archiv je zde nepřesný a používá se spíše jako zažitý termín. Ve skutečnosti se jedná o spisovnu stavebního odboru, která se řídí předpisy o vedení spisovny. Odtud mohou být zapůjčeny na jiné odbory, především na odbor památkové péče. Zapůjčování spisů osobám z jiného odboru je možné pouze za souhlasu vedoucího odboru.<sup>25</sup>

Spisy v archivu stavebního odboru jsou zde zařazeny v příslušném katastrálním území, do kterého jednotlivé objekty patří. V těchto územích jsou dále řazeny podle čísel popisných a v nich jsou řazeny chronologicky za sebou. Mimoto zde existují jistá specifika. Jedná se o objekty, které postrádají číslo popisné. Spisy k těmto objektům jsou zařazeny do příslušeného katastrálního území, ve kterém je vytvořena zvláštní složka "různé". Do této složky jsou spisy k příslušným objektům vkládány.

## <span id="page-18-1"></span>**2.4 Obsah stavebních spisů**

V rámci stavebního procesu vznikala dokumentace, která byla dána svými předpisy, které vyšly v platnost právě ve zmíněném stavebním řádu z roku 1889. Ve stavebních řádech byla jasně daná pravidla pro veškeré úkony spojené s výstavbou či regulací nejen staveb, ale i pozemků.

<sup>&</sup>lt;sup>24</sup> Směrnice tajemnice Magistrátu města Hradec Králové č. 3/2013 ze dne 4. 4. 2013, SSŘ MMHK, článek XIII., odst. 3.

<sup>25</sup> SSŘ MMHK, článek XIV., odst. 3.

Jedním z prvních úkonů, které se v prostudovaných spisech objevovaly, bylo vytyčení regulačních čar, případně rozdělení pozemků. Před samotnou stavbou bylo nutné, aby stavebník požádal příslušný stavební úřad o vytyčení regulační čáry, ke které přiložil dva plány. Stavební úřad měl poté na starost danou věc přezkoumat, schválit, případně zamítnout nebo sám vytvořit svůj návrh těchto regulačních čar. Součástí procesu bývalo i postoupení pozemku.<sup>26</sup>

Po vyřízení regulačních prací a pozemkových záležitostí se přecházelo přímo k žádosti o stavbu, případně přístavbu nebo přestavbu.<sup>27</sup> Nejprve byla ze strany stavebníka podána žádost na stavbu, ke které byly předloženy stavební plány, které se předkládaly vždy ve dvou shodných kopiích. Součástí těchto plánů byly i půdorysy a řezy od sklepa až po půdu.<sup>28</sup>

Předložený projekt byl poté předán ke schválení stavební komisi, která se do 14 dnů od podání žádosti dostavila na místo plánovaného projektu k posouzení. Do komise byl začleněn zmocněný zástupce úřadu a spolu s ním byla komise složená z technických a stavebních znalců, odborníků a ve většině případů byl přítomen i lékař. Komise poté vypracovala protokol, ke kterému se vyjádřila, případně vznesla námitky. Do 14 dnů od komisního šetření bylo vydáno vyrozumění, v kladném případě tedy stavební povolení.<sup>29</sup>

V průběhu stavby byly stavební úřad a technická kancelář oprávněny zkontrolovat průběh probíhající stavby. Musela proto být stále k dispozici příslušná dokumentace, stavební plány a stavební povolení. Po ohlášení dokončení stavby byla na místo do 8 dnů svolána kolaudační komise, která měla rozhodnout o povolení k užívání domu. Složení komise bylo často obdobné jako v případě první komise, tedy ze zástupců úřadu, znalců a lékaře. V případě kladného vyjádření bylo do 8 dnů vydáno vyrozumění úřadu o povolení k užívání stavby.<sup>30</sup>

Výše zmíněné úkony byly nedílnou součástí celého procesu stavby. Velká většina spisů, kterými se tato práce zabývá, je složená právě z těchto jednotlivých

<sup>26</sup> Martin EBEL, *Dějiny českého stavebního práva,* str. 76-77.

<sup>&</sup>lt;sup>27</sup> Novostavbou rozumíme stavbu, která byla zřízena na nových základech, přístavbou je rozuměna stavba, která je přistavěna k původnímu objektu bez zásadních změn a přestavbou myslíme podstatné změny původní stavby.

<sup>28</sup> M. EBEL, *Dějiny českého stavebního práva,* str. 78.

<sup>29</sup> tamtéž, str. 79-80.

<sup>30</sup> tamtéž, str. 98-99.

dokumentů úřední a technické povahy, tedy žádostmi, protokoly komisních řízení a vyjádřeními příslušných úřadů.

Mimo těchto úředních dokumentů spisy obsahují velké množství plánů a nákresů. Jsou to především ty plány a nákresy, které byly zmíněny výše. Jde tedy o stavební plány, ve většině případů dochovaných v oněch dvou shodných kopiích, dále příčné řezy a půdorysy, jakož i nákresy regulačních čar.

Je ovšem nutné připomenout, že konkrétní spis mnohdy obsahuje i dokumentaci, která s daným objektem nesouvisí. Mohlo se tak stát buď v rámci nepozornosti konkrétní osoby, která si již nedala práci se zařazením dokumentu k příslušnému domu, nebo tak mohlo být učiněno i úmyslně, pokud dotyčná osoba předpokládala, že právě s tím konkrétním objektem je příslušný dokument v nějakém vztahu. Tuto skutečnost autor přiblíží u jednoho z domů, kde k tomuto případu došlo.

Zmíněná dokumentace, plány a nákresy budou jistě předmětem dalšího zkoumání. Ve většině případů se jedná o nenahraditelné zdroje důležité nejen pro stavebnictví, ale také pro kulturu, a především právě pro památkovou péči. Mnohé stavby se totiž nedochovaly v podobě, v jaké byly původně vystavěny. Tyto plány a nákresy, stejně jako dokumentace k nim, nabízí nenahraditelný pohled do doby, ve které byly postaveny. V některých případech jsou plány a dokumenty jediným zdrojem, který máme. Proto je v našem zájmu postarat se o ně a zajistit, že zůstanou zachovány i pro další generace a případná další zkoumání.

#### <span id="page-20-0"></span>**2.4.1 Fyzický stav spisů**

V současné době je kladen velký důraz na péči o archiválie a jejich ochranu pro další generace. Je to způsobeno především tím, že vzrůstá zájem badatelů o nahlížení do archiválií pro jejich výzkum. Častá manipulace s archiváliemi, stejně jako dlouhodobé působení okolního nepříznivého prostředí, vede k degradaci materiálu a psacích látek obsahujících vlastní informaci.

V případě spisů tomu není jinak. Tyto spisy musí být vhodně uloženy tak, aby bylo zamezeno dlouhodobému poškozování. Dokumentace je soustředěna do archivu stavebního odboru magistrátu města, kde je o ně vhodným způsobem pečováno.

Spisy celkově se nacházejí ve velmi dobrém stavu. Nejsou napadeny plísněmi, vlhkost je optimální a celkový fyzický stav je ve většině případů v pořádku. Problém, na který autor u spisů narazil, byl jiného charakteru. Jednalo se o degradaci některých záznamů, konkrétně blednutí textu.

Záznamovými prostředky rozumíme veškeré látky, které obsahují určitou informaci, která vytváří kontrast díky své barevné odlišnosti od psací podložky.<sup>31</sup> V novodobé historii se k tomuto účelu začalo využívat jiných metod, rozdílných od historie. Bylo to především dáno změnou záznamových prostředků díky vynálezu syntetického barviva v roce 1834 zvaného anilin, který se stal součástí nově vyráběných syntetických barviv.<sup>32</sup> Nevhodné namíchání těchto anilinových barev vede v budoucnu k blednutí textu. Jedná se o složitý problém, neboť zvýrazňování vyblednutého textu, především pokud se jedná o anilinové barvy, je téměř nemožné.<sup>33</sup>

Zmíněný problém se ovšem ve spisech objevoval velice zřídka, převážná část ostatní dokumentace byla ve velmi dobrém stavu, zejména plány a nákresy nevykazovaly téměř žádný stupeň poškození. Je tedy žádoucí, aby bylo o tyto dokumenty, které jednoho dne skončí svojí cestu v archivu, řádně postaráno.

### <span id="page-21-0"></span>**2.4.2 Objekty v Hradci Králové a jejich spisy**

#### <span id="page-21-1"></span>**2.4.2.1 Kulturní dům Střelnice<sup>34</sup>**

Kulturní dům Střelnice, který se nachází v katastrálním území Pražské Předměstí v ulici Střelecká, prošel mnoha fázemi svého vývoje. Zřejmě nebylo v Hradci Králové budovy, která by tolikrát během své existence měnila svůj primární účel, a která by zažila tak velké množství stavebních úprav.

Budova Kulturního domu Střelnice se nachází v centrální části města v místech, která přímo určují své okolí. Ze severní strany je lemována širokou třídou přecházející v pěší zónu, která soustřeďuje obyvatelstvo při přepravě z centra města směrem na východ k budově vlakového a autobusového nádraží. Naopak z jižní strany je obepínána rušnou Gočárovou třídou, do které byla soustředěna automobilová doprava. Kulturní dům Střelnice tak tvoří odpočinkovou zónu mezi těmito dvěma třídami.

<sup>31</sup> Michal ĎUROVIČ, *Restaurování a konzervování archiválií a knih,* Praha 2002, str. 317.

<sup>32</sup> tamtéž, str. 332.

<sup>33</sup> tamtéž, str. 343.

<sup>34</sup> Magistrát města Hradec Králové, odbor stavební, spisová dokumentace k domu čp. 45.

Historie domu sahá do 19. století. Původně nesla svůj název Střelnice, neboť zde v dřívějších dobách stávala vojenská střelnice. Od druhé poloviny 19. století sloužila jako odpočinkové místo pro obyvatele Hradce Králové a okolí. Budova stála v té době v loukách a polích, zástavba kolem domu neexistovala. Na počátku roku 1881 podalo sdružení Právovarní měšťanstvo Hradec Králové, které bylo vlastníkem budovy, žádost o přestavbu domu na zahradní restauraci.<sup>35</sup>

Změna nastala v roce 1910, kdy Střelnici zakoupilo Stavební, nákupní a výrobní družstvo Dělnický dům v Hradci Králové, pobočka sociální demokracie. Družstvo učinilo návrh na přestavbu stávající restaurace v roce 1910. Stavba nového domu trvala rok, stavební povolení k užívání budovy bylo vydáno v polovině roku 1911. Došlo i ke změně názvu, kdy se Střelnice přejmenovala na Dělnický dům Střelnice.

Do osudů budovy zasáhla 1. světová válka, kdy byl dům zrekvírován pro vojenské účely. Přítomnost armády se velmi nepříznivě podepsala na technickém stavu budovy. Po skončení války se družstvo vrátilo do budovy Střelnice a v roce 1919 podalo žádost o přístavbu biografu.<sup>36</sup> Povolení k užívání bylo vydáno obecním úřadem v Pražském Předměstí v červnu 1920.<sup>37</sup> Při probíhající modernizaci města a velkých zakázek pro slavné architekty, stejně jako z důvodu poničení budovy v průběhu války, přistoupilo družstvo k rozhodnutí vybudovat novou podobu domu. K vytvoření plánů nové budovy byl pověřen známý český architekt Oldřich Liska.<sup>38</sup> Samotná stavba započala v roce 1926 a povolení k užívání stavby bylo vydáno v roce 1927. Podoba nově vzniklého domu se zachovala až do dnešních dnů. Během následujících let

<sup>35</sup> Zdeněk VAŠATA, *100 let Střelnice Hradec Králové,* dostupné online

 <sup>(</sup>http://www.cssdhk.cz/wp-content/uploads/st%C5%99elnice.pdf), [citováno k 20. 2. 2017]. <sup>36</sup> Samotné promítání biografu začalo už v roce 1913 pod názvem Union bio, později pod názvem Lidový biograf. V té době se jednalo o módní záležitost, kdy ve městech rostlo velké množství biografů. V Hradci Králové se jednalo například o slavnou "Palmovou zahradu" s promítacím plátnem v hotelu Grand.

<sup>&</sup>lt;sup>37</sup> Pražské Předměstí v této době ještě nebylo součástí Hradce Králové, stejně jako všechny ostatní budoucí městské části. K sjednocení došlo až v době okupace, kdy se Němci z organizačních důvodů rozhodli pro vytvoření konceptu tzv. Velkého Hradce Králové, kdy došlo k připojení příměstských obcí k městu.

<sup>38</sup> Oldřich Liska (1881 – 1959) byl jedním z hlavních českých představitelů meziválečného funkcionalismu. Byl spolupracovníkem architektů Josefa Gočára a Jana Kotěry. V Hradci Králové se podílel na stavbě mnoha budov, které přispěly k dnešnímu rázu historické zástavby v centru města, například Novákovy garáže, evangelický kostel u budovy soudu, městské lázně nebo smuteční obřadní síň v městské části Kukleny.

probíhaly pouze různé adaptace či přestavby interiéru, hlavně kvůli změnám využití budovy.

Ani druhá světová válka a okupace nenechaly budovu bez povšimnutí. Protože byl v nové budově zřízen velký společenský sál, byl využíván nejen městem k pořádání slavností pro české občany, ale také pro potřeby Němců.<sup>39</sup> Kvůli zvyšujícímu se nebezpečí bombardování ze strany spojenců byla německým komisařem pro správu Hradce Králové Franzem Hegerem nařízena stavba únikových východů z velkého sálu v roce 1944.<sup>40</sup>

Zajímavostí jsou dva spisy, odeslané z centrály GESTAPA v Praze, které se v dokumentaci dochovaly. Jedná se o nařízení Obecnímu úřadu Hradec Králové z roku 1942, aby učinil odhad ceny majetku budovy. Jako důvod se zde uvádí, že stavba je v majetku osob, kterým byl majetek zkonfiskován ve prospěch Velkoněmecké říše. Spis je opatřen razítkem centrály GESTAPA v Praze s říšskou orlicí. Přiložena je zde odpověď, kde je za město podepsán německý komisař Franz Heger. Druhý spis z roku 1943 obsahuje stejné nařízení, tedy opět učinit odhad ceny budovy Střelnice. Podepsán je opět komisař Franz Heger. Jedná se zřejmě o narážku na skutečnost, že majitelem domu byla sociálnědemokratická strana, jejíž členové byli za války perzekuováni.

Po válce budova krátce sloužila potřebám sociálně demokratické strany až do roku 1948. V roce 1951 byla bez náhrady zabavena a předána Krajské odborové radě. Užívání budovy tedy patřilo odborům, nadále se zde konaly plesy a různé zábavné akce.<sup>41</sup>

<sup>39</sup> Na dvoře Střelnice se například konaly akce, které měly obyvatelstvo přesvědčit, jak německé okupační moci záleží na blahu hradeckého obyvatelstva. Jednalo se o akce, kdy byla lidem rozlévána zadarmo polévka. Na Střelnici se také odehrávaly akce určené výhradně pro německou okupační moc, například oslavy narozenin Adolfa Hitlera 20. dubna 1943.

<sup>40</sup> Franz Heger (1903 – 1945), vládní komisař pro Hradec Králové, který nahradil dosavadního starostu Josefa Pilnáčka. Franz Heger oficiálně starostou nikdy zvolen nebyl, přesto jako starosta města vystupoval a jako starosta města se i podepisoval, jak je doloženo přímo ve spisech objektů.

<sup>41</sup> Zdeněk VAŠATA, *100 let Střelnice Hradec Králové,* dostupné online (http://www.cssdhk.cz/wp-content/uploads/st%C5%99elnice.pdf), [citováno k 25. 2. 2017].

#### <span id="page-24-0"></span>**2.4.2.2 Dům čp. 166<sup>42</sup>**

1

Dům se nalézá v srdci historického centra Hradce Králové na Velkém náměstí a spadá do městské památkové rezervace. Jeho umístění je přímo pod dominantou města Bílou věží. Jde o dům, který stojí na místě plném historických změn od počátků osídlení Hradce Králové.<sup>43</sup>

Budova byla vystavěna v renesančním slohu v 16. století, v 18. století byla barokně upravena a v této podobě se nám zachovala dodnes. Zajímavostí je, že na konci 19. století byla majitelkou domu paní Josefa Mikšová, která se intenzivně věnovala práci pro potřeby chudých a na konci 19. století odkázala svůj majetek a dům čp. 166 nadaci pro výstavbu a zřízení nového městského chudobince.<sup>44</sup>

V dokumentaci pro tento dům se nachází řada materiálů pro stavbu chudobince, včetně plánů a návrhů. Chudobinec nakonec postaven nebyl. Je však otázkou, zda dokumentace k chudobinci měla být uložena právě u zmíněného domu čp. 166, neboť chudobinec měl stát v místech za bývalou okresní nemocnici směrem na Malšovice.

Z dokumentů je také patrné, že stav domu se postupně začínal zhoršovat. Majitelem byl v té době zásmucký sládek Václav Dudek, který však v domě nepobýval. Dozvídáme se, že se vyskytovaly problémy na fasádě, stejně tak jako ničení omítky trhovci, kteří si o budovu opírali svá kola.

V roce 1940 byli nájemníci z domu vystěhováni, neboť zadní části domu hrozilo zřícení. Až na počátku 50. let byla provedena důkladná analýza domu. Byly zahájeny adaptace a rekonstrukce, které měly učinit dům znovu obyvatelným. Zároveň byla v dolní části budovy zřízena restaurace.

<sup>42</sup> Magistrát města Hradec Králové, odbor stavební, spisová dokumentace k domu čp. 166.

<sup>43</sup> V těsné blízkosti domu stával ještě v 19. století dům s číslem popisným 167, jehož majiteli byli často katedrální kostelníci. Tento dům sousedil se hřbitovem, který se obepínal podél katedrály. Dům byl zbořen v roce 1876.

<sup>44</sup> Zdeněk DOUBEK Helena REZKOVÁ, *Starý Hradec Králové dům od domu*, Hradec Králové 2009, str. 300.

#### <span id="page-25-0"></span>**2.4.2.3 Dům čp. 376<sup>45</sup>**

Další z budov je vila čp. 376 stojící na Orlickém nábřeží u Malšovického mostu. Její umístění v odpočinkové části města je velmi příhodné. Nachází se ve vilové čtvrti na jižní straně města v těsném sousedství řeky Orlice. Dům je dobře viditelný ze všech stran, především z Malšovického mostu. Díky své jedinečnosti, tím, že je celý obrostlý popínavou rostlinou, je častým cílem procházek. Tato vila je také nazývána Wiplerovou vilou podle svého prvního majitele Karla Wiplera. Karel Wipler, gymnaziální profesor, podal žádost na stavbu domu v prosinci 1901. Samotná stavba domu v neorenesančním stylu probíhala v roce 1902 a povolení k užívání bylo vydáno v prosinci roku 1902. Architektem budovy byl další z řady slavných hradeckých architektů, Václav Rejchl.<sup>46</sup>

Dokumentace k tomuto domu není příliš obsáhlá, během let nedocházelo k žádným výrazným stavebním změnám. Lze říci, že tato budova od své stavby do dnešních dnů neprodělala žádnou větší úpravu a zůstává tak v nezměněné podobě již přes 100 let. Jediné úpravy, které jsou v dokumentací zaznamenány, se týkají vybudování a modernizace chodníku před budovou v roce 1926 a v roce 1938.

#### <span id="page-25-1"></span>**2.4.2.4 Vila čp. 377<sup>47</sup>**

1

Budova čp. 377 sousedí s budovou čp. 376. Spolu s ní se nachází v klidné vilové čtvrti na jih od centra města obklopená zelení a řekou Orlicí. Plány na stavbu vily pochází z rukou stejného architekta jako v případě Wiplerovy vily, Václava Rejchla. Žádost o stavbu podal Karel Viewegh, okresní tajemník, v listopadu roku 1901. Stavba probíhala v příštím roce a povolení k užívání stavby bylo vydáno v roce 1903. Oproti Wiplerově vile došlo k menší adaptaci. Tou bylo vybudování dřevěného arkýře v roce 1940, na kterém se podílel syn Václava Rejchla, Václav Rejchl mladší.<sup>48</sup> Tento arkýř je dodnes viditelný. Stejně jako u vily čp. 367 nedošlo

<sup>45</sup> Magistrát města Hradec Králové, odbor stavební, spisová dokumentace k domu čp. 376.

<sup>46</sup> Václav Rejchl (1852 – 1928), člen stavitelského rodu Rejchlů. Václav Rejchl se zabýval především navrhováním činžovních domů a vil, kterých v Hradci Králové zbudoval velké množství.

<sup>47</sup> Magistrát města Hradec Králové, odbor stavební, spisová dokumentace k domu čp. 377.

<sup>48</sup> Ing. arch. Václav Rejchl ml. (1884 – 1964) je autorem budovy hradeckého hlavního nádraží, budovy krajského soudu s přilehlou věznicí či kasáren na letišti.

v průběhu její historie k výrazným změnám. Pouze se změnil majitel. Vila je nyní v majetku Církve adventistů sedmého dne.

Na jihovýchodní straně domu se nacházejí sluneční hodiny, u kterých je uveden latinsky úryvek z bible *Fiat voluntas Tua*. Sluneční hodiny byly vytvořeny v době stavby budovy a jsou viditelné i na dobových fotografiích. Jsou také zakresleny na původním plánu od architekta Václava Rejchla.

# <span id="page-27-0"></span>**3 Digitalizace jako současný fenomén**

V současné době dochází k velmi podstatným a hlavně rychlým změnám, které lidstvo do této doby nepamatuje. Jedná se především o vysoký nárůst elektronizace a automatizace ve všech sférách a oblastech lidského života. To, o čem se lidem před sto lety ani nezdálo, je pro nás již běžnou skutečností, nad kterou se často ani nepozastavíme. Současný trend elektronizace se ve velkém dotýká i oblastí, které na tento prudký nárůst nebyly plně připraveny.

Jedná se o systém institucí, které byly a dodnes primárně jsou určené k uchování toho, co nám zanechali naši předkové a co je nutné či potřeba zanechat pro další generace. Mohou to být muzea, která soustřeďují především předměty a sbírky, mohou to být knihovny, které shromažďují knihy a mohou to být také archivy, které uchovávají převážně archiválie. Všechny zmíněné instituce procházely vývojem až do 90. let 20. století, kdy započal silný trend elektronizace paměťových institucí.

Již v 90. letech se začalo ukazovat, že proces elektronizace paměťových institucí, případně digitalizace sbírek, nebude tak jednoduchý, jak se předpokládalo. Zpočátku nebylo věnováno dostatečné úsilí k vymyšlení strategie a metodiky pro plánování těchto změn. Lze říci, že paměťové instituce zaspaly počáteční fázi, z čehož bylo potřeba se rychle poučit, protože tento trend se čím dál více zrychluje a dat výrazně rychle a objemově narůstá. Především v posledních 25 letech je nárůst vysoký a spolu s ním je rychlé i zastarávání zařízení. Stačí se jen podívat na souborové formáty, kterých se vystřídalo velké množství, a které v mnoha případech už zastaraly a nelze je nadále využívat. Stejně tak optická či magnetická média, která na jedné straně byla velice využívaná, na druhé straně dnes již téměř neexistuje stroj, na kterém by bylo pro tyto nosiče zabudované čtecí zařízení.<sup>49</sup> Zde je dobré zmínit například JAZ drive, ZIP drive nebo některé druhy magnetických pásek.

Paměťové instituce proto čeká nelehký úkol. Bude nutné data, která budou neustále přibývat, ochránit v čase, zajistit jejich autenticitu a udržitelnost pro další desítky a stovky let. Zároveň bude třeba umožnit jejich zpřístupňování badatelům, kteří si již zvykli na větší pohodlnost spojenou s využíváním internetu a jiných prostředků.

<sup>49</sup> Ladislav CUBR, *Dlouhodobá ochrana digitálních dokumentů*, Praha 2010, str. 14–15.

Digitalizace se samozřejmě týká také úřadů. Na úřadech, které pracují s velkým množstvím různorodé agendy a také se spisovou službou, jde o velmi aktuální téma, které se čím dál více rozvíjí. Na úřadech, stejně jako v jiných institucích, je digitalizace vítaným společníkem, který často může výrazně ušetřit čas i práci.

Je třeba se krátce zmínit o samotném pojmu digitalizace. Digitalizací nebo vznikem digitálních informací rozumíme proces, při kterém vznikají informace vyjádřené nespojitými (diskrétními) signály.<sup>50</sup> V případě analogových dokumentů, knih a spisů se jedná o převedení informace z analogové podoby do podoby digitální, nejčastěji právě skenováním různorodého analogového materiálu, mezi které patří jednotlivé listy papírů, knihy, fotografie, ale také film, zvuk, dokonce i celé předměty, které jsme dnes schopni díky 3D skenerům převádět do trojrozměrné podoby.

Ve světě probíhala a stále probíhá řada projektů a výzkumných akcí, které mají za cíl digitalizaci velkého množství materiálu. A to nejen z důvodu jejich ochrany před zbytečným zatěžováním a vystavováním nepříznivým podmínkám, ale také pro potřeby badatelů, kterým velmi výrazně usnadňují práci a šetří jejich čas. Za zmínku stojí dnes již známá digitalizace významných archiválií uložených v Archivu hlavního města Prahy, která probíhala od roku 2005. V českém prostředí se také jedná o dnes již téměř dokončenou digitalizaci matričních dokumentů. Podobných projektů probíhá nyní po celém světě velké množství. Je tedy dobré zmínit, že paměťové instituce v současnosti již nezahálejí a aktivně se digitalizaci věnují.

#### <span id="page-28-0"></span>**3.1 Digitalizační zařízení**

1

Na začátek popisu je třeba uvést zařízení, která jsou pro práci v oblasti digitalizace využívána. Výběr zařízení pro digitalizaci má zásadní vliv na konečný výsledek. V současné době již existuje mnoho zařízení a skenerů, které mohou zajistit kvalitní práci a adekvátní výsledek. Jde především o využívání velkého spektra skenerů pro potřeby paměťových institucí, zejména skenerů knižních, které mohou samozřejmě být také opatřeny automatickým podavačem. Jedná se o velmi finančně nákladné přístroje, ovšem kvalita výsledných dat je často na velmi vysoké úrovni. Celkově lze konstatovat, že skenery jsou klasickými zařízeními sloužícími

<sup>50</sup> Ladislav CUBR, *Dlouhodobá ochrana digitálních dokumentů*, Praha 2010, str. 36.

k digitalizaci a k vytváření výsledných skenů. Ovšem i v případě skenerů se musí brát na zřetel více faktorů. Jedná se o výslednou kvalitu skenu, a také o samotný proces skenování. Co se týče výsledné kvality, je potřeba dbát na správné nastavení různých parametrů, u kterých k nejdůležitějším patří bezpochyby rozlišení v DPI.<sup>51</sup> Je tedy přirozené pořizovat si zařízení s co nejvyšším rozlišením. Toto kritérium však není vůbec konečné. Čím vyšší DPI při skenování nastavíme, tím více místa na disku výsledný sken zabere. Při výběru DPI tedy musíme uvažovat nejen o tom, jak kvalitní požadujeme sken, ale také o tom, kolik máme volného místa ve zvoleném datovém uložišti. Nezanedbatelný však není ani fakt, že čím vyšší DPI nastavíme, tím pomaleji bude proces skenování probíhat. Lze tedy shrnout, že při výběru skeneru se nespokojíme pouze se samotným přístrojem, ale také s potřebnou metodikou při práci a s požadovanými výsledky s ohledem na rychlost a velikost souboru.

Stále ještě často používaným zařízením je osvědčený digitální fotoaparát. Digitální fotoaparát by měl být nedílnou součástí každého digitalizačního zařízení. Je to způsobeno řadou faktorů. Zřejmě nejdůležitějším faktorem je, že i když máme skener sebelepší kvality, pro pořizování skenů hmotných předmětů jakými jsou například medaile, mince nebo pečetě, je takové zařízení značně nevhodné a výsledná kvalita není dostačující. V takových případech se fotoaparát výborně hodí, neboť při vhodném nastavení vlastností lze získat značně vyšší kvalitu než při použití běžného skeneru. Samozřejmě sem lze také zahrnout případy, kdy je potřeba zdigitalizovat například velmi cennou knihu, která může být dokonce kulturní památkou. Zřejmě nikdo by takovou knihu nesvěřil do rukou stroje. Navíc se často jedná o knihy opatřené kováním s velmi velkým počtem stran a v řadě případů také ve velmi špatném fyzickém stavu. V takových případech se opět častěji přistupuje k metodě, kdy se využije fotoaparátu a asistence člověka. Jedná se sice o proces značně pomalý, kvalita je ale velmi vysoká a nehrozí závažná poškození ze strany skeneru.

Závěrem lze tedy konstatovat, že každé z uvedených zařízení má své výhody a nevýhody. Nejlepší možností by bylo, aby každé digitalizační pracoviště mělo jak vhodný skener, tak vhodný digitální fotoaparát. Tímto opatřením je možné docílit

<u>.</u>

<sup>51</sup> DPI (Dots per Inch) nám udává, kolik obrazových bodů (tzv. pixelů) se vejde do délky jednoho palce. Platí tedy, že čím vyšší je DPI, tím detailnější a jasnější je výsledný sken.

vysoké kvality skenů a to s různými druhy materiálu, od papíru až po trojrozměrné objekty.

## <span id="page-30-0"></span>**3.2 Datové formáty a paměťová média**

Výběr vhodného zařízení je prvním krokem v digitalizaci. Dalším krokem je výběr zařízení. Jedná se o výběr vhodného datového formátu, ve kterém bude výsledek uložen. Kvůli tomu, že v současné době dochází k velkým změnám v technologiích, je třeba přistupovat k formátům značně opatrně. S vývojem počítačů bylo vytvářeno velké množství různých formátů, do kterých byla výsledná data ukládána. V případě, že by nám formáty zůstaly zachovány na věčné časy v nezměněné podobě, a stejně tak pokud by zůstal zachován příslušný software, který umožňuje interpretaci dat do nám srozumitelné podoby, problém by byl vyřešen. Nicméně tomu tak není. Existuje velká škála formátů, které byly do dnešních dnů vytvořeny, ale jen malé množství z nich jsou dnešní softwary schopné přečíst a interpretovat.

V oblasti formátů se pracuje primárně s pojmy, zda příslušný formát je proprietární či neproprietární, zda jeho dokumentace je otevřená či nikoliv. V případě proprietárních formátů se jedná o takový formát, který je chráněn právy duševního vlastnictví a jeho využívání je tedy všemožnými způsoby upravováno. V případě neproprietárního formátu je tomu naopak. Stejně tak je důležité, zda dokumentace k formátu je otevřená. Otevřenost formátu znamená, že k danému formátu je volně nebo za poplatek přístupná dokumentace, která obsahuje jeho detailní informace. V případě, že daný formát přestane existovat nebo ho firmy přestanou aktualizovat a podporovat, bude z dokumentace možné vyčíst informace, jak ho převést do nového formátu. Případně nám poskytne informace k naprogramování zcela nového softwaru, který nám umožní starý formát přečíst.<sup>52</sup> Nejlepším výběrem je tedy takový formát, který je neproprietární, a zároveň obsahuje otevřenou dokumentaci.

Za obecně nejpřijímanější formát v oblasti dlouhodobé archivace se považuje formát PDF. Jedná se o proprietární formát s otevřenou dokumentací. Je tedy sice proprietární a některé jeho funkce jsou proto omezeny, nicméně je to formát stále se vyvíjející a v oblasti ukládání dat, především textového charakteru, je doporučován

<sup>52</sup> Ladislav CUBR, *Dlouhodobá ochrana digitálních dokumentů*, Praha 2010, str. 51.

jako nejvhodnější. Norma ISO 19005-1:2005 a ISO 19005-2:2011 stanovila, že pro archivní účely bude využíván formát PDF/A. Formát PDF/A je v podstatě formát PDF, kterému norma dala jasný rámec ukládání metadat, stejně jako definici jejich logické struktury a sémantických vlastností.<sup>53</sup> Tento systém plně vyhovuje archivním účelům.

Pro účely bakalářské práce postačí zmínit pouze tento formát, i když existuje celá řada dalších formátů. Pro obrazové dokumenty například formáty JPEG, TIFF nebo PNG, pro video AVI atd. Jejich počet je vysoký, ovšem díky rychlým technologickým změnám dochází k vydávání nových a přepracovaných formátů, nebo naopak dochází k ukončení upgradů a aktualizací, které způsobí, že formát přestane být používán a podporován.

Otázka formátů je stále živá a neustále se pracuje na tom, jak tento problém vyřešit. Došlo sice k ustálení některých formátů, které by měly být primárně využívány k ukládání konkrétního typu dokumentu při dlouhodobé archivaci, nejedná se ovšem o konečný závěr a postupem času bude zřejmě docházet k úpravám a dalším diskuzím na toto téma.

Pokud je dokument zdigitalizován a uložen v konkrétním formátu, který byl zvolen, je potřeba vyřešit další problém. Jedná se o výběr vhodného datového nosiče.

Výběr vhodného datového nosiče je stejně důležitý jako výběr vhodného formátu. Nosič totiž umožňuje uchovávat zaznamenanou informaci v takové podobě, v jaké jsme ji na tento nosič uložili. Vypadá to jako velmi jednoduché řešení, u kterého nemohou nastat žádné větší komplikace. Ale opak je pravdou. U dnešních paměťových zařízení totiž nemáme jistotu, zda nám informace v podobě, v jaké jsme je na nosič uložili, budou moci být adekvátně zpřístupněny v řádu dalších desítek let. U papíru, pergamenu, kamene a jiných analogových nosičů víme, že nám informace na nich zaznamenané, pokud o takový analogový nosič budeme řádně pečovat, zůstanou čitelné v řádu stovek a více let. Takové záruky ovšem u novodobých datových nosičů nemáme.

Existuje několik možností, kam informace ukládat. Jedná se buď o magnetické nebo optické nosiče. Mezi magnetické nosiče řadíme v dnešní době

<sup>53</sup> *Archivní formát PDF/A,* dostupné online

 <sup>(</sup>http://www.earchivace.cz/legislativa-a-normy/typy-dokumentu-k-archivaci/), [citováno k 6. 3. 2017].

především pevné disky, dříve se jednalo o používané magnetické pásky nebo diskety. Optická média zahrnují hlavně CD-ROM a DVD-ROM. Jedním z cílů institucí a osob, které se zabývají dlouhodobou archivací, je vyřešení problému, který z těchto nosičů, zda optický či magnetický, je vhodnější k dlouhodobému ukládání dat. Zároveň k tomu je potřeba vyřešit, jaký konkrétní typ nosiče je pro tento účel nevhodnější.

Podíváme-li se na magnetické nosiče, v dnešní době patří v oblasti archivnictví k nejvyužívanějším typům nosičů. Patří mezi ně pevné disky nebo tzv. SSD disky. To je spojeno především s výhodami, které tyto typy disků nabízejí. U pevných disků však existuje jedna velká nevýhoda, kterou je malá životnost těchto druhů paměťových nosičů. Je to způsobeno tím, že pevné disky obsahují pohyblivé části, u kterých postupem času dochází k opotřebení, a tedy poškození takového zařízení. Z tohoto důvodu byla v rámci pevných disků vytvořena technologie RAID. Tato technologie má zajistit, že informace budou ukládány na více discích pro případ, že dojde k selhání jednoho z takovýchto zařízení. Informace tedy nebude ztracena, neboť je ukládána na více zařízeních. Největší nevýhodou ale je, že již existuje několik generací technologie RAID a nejnovější generace jsou schopny komunikovat pouze z generacemi maximálně o dvě řady výše. SSD disky, naopak od pevných disků, neobsahují žádné pohyblivé části. Přesto je třeba konstatovat, že ani jeden z výše jmenovaných disků nemá splněný základní parametr, a tím je dlouhodobá životnost. U pevných disků se pohybuje kolem pěti let, u SSD disků je doba životnosti nejistá.<sup>54</sup>

Optické nosiče jsou pro potřeby dlouhodobé archivace méně vhodné než nosiče magnetické. Klasické CD nebo DVD mají mnohem menší paměť než magnetické nosiče. Hrozí zde mechanické poškození a životnost dnešních CD a DVD se zmenšuje, neboť postupem času klesá kvalita výroby těchto nosičů. Je však třeba připomenout, že v současné době dochází k ústupu využívání CD a DVD. Je tedy možné, že v určité etapě dojde k situaci, kdy bude velice obtížné dohledat vhodné čtecí zařízení k provozování původních technologií. Bude to velmi ekonomicky náročný úkol, a tudíž pro dlouhodobou archivaci nevhodný. Z těchto všech důvodů jsou optické nosiče v praxi paměťových institucí jen velmi málo využívány.

<u>.</u>

<sup>54</sup> *Best practies for a digital storage infrastructure for the long-term preservation of digital files,* dostupné online

<sup>(</sup>https://www.scoremodel.org/uploads/documents/DCA\_D62\_Best\_practices\_for\_a\_digital\_storage\_ infrastructure\_20130506\_Version1.pdf), [citováno k 14. 3. 2017].

Vedle DVD a CD existuje ještě jeden druh optického média, kterým je Blu-ray. Blu-ray diskům je garantována vysoká životnost, proto by se o nich do budoucna mohlo z hlediska dlouhodobé archivace uvažovat. V současné době došlo k situaci, kdy firma SONY vyvinula nový, tzv. archivní disk, který vychází právě z Blu-ray disků. Tento disk má mít kapacitu 300 GB, kterou chce firma v pěti letech navýšit na 1 TB. Životnost těchto disků má být 100 let.<sup>55</sup>

Výběr vhodného nosiče je opět živě diskutované téma. Na trhu máme k dispozici mnoho různých zařízení od magnetických přes optické, až k těm cloudovým.<sup>56</sup> Každý má své výhody a nevýhody, které je potřeba zhodnotit a vyvodit důsledky. U většiny těchto zařízení nám schází nejdůležitější věc, kterou je zkušenost. U nosičů analogových, jakými jsou papír, kámen a podobně, máme zkušenost a záruku trvanlivosti tisíc a více let, u magnetických pásek máme zkušenost několik desítek let. Ovšem u novějších typů je to velmi krátká doba na to, abychom mohli vyvodit potřebné závěry. Je proto třeba brát s rozvahou i nově vytvořený archivní disk, který teprve začíná být vyráběn a zkušenost s ním je minimální. Proto zřejmě v příštích pár letech nedojde k jeho rozšíření.

<sup>55</sup> *Blu-ray našlo nové uplatnění – dlouhodobá archivace dat se stoletou zárukou*, dostupné online (http://computerworld.cz/hardware/blu-ray-naslo-nove-uplatneni-dlouhodoba-archivace-dat-sestoletou-zarukou-52870), [citováno k 14. 3. 2017].

<sup>56</sup> Cloudové technologie, umožňující vzdálený přístup prostřednictvím internetu.

# <span id="page-34-0"></span>**4 Digitalizace spisů**

## <span id="page-34-1"></span>**4.1 Zařízení pro digitalizaci spisů**

Na začátku bakalářské práce bylo nutné stanovit, kde bude probíhat samotné skenování materiálu. Úkolem autora bylo zdigitalizovat část materiálu obsahujícího spisy k jednotlivým objektům, které spadají pod dohled památkové péče. Z důvodu, že se jedná o spisy, které nesmí opustit budovu magistrátu, neboť jsou součástí archivu stavebního odboru na Magistrátu města Hradec Králové, bylo nutné najít místo, které by digitalizaci nejvíce vyhovovalo. Zde šlo především o to, jaké zařízení vhodné k digitalizaci dokumentace a plánů využít.

Magistrát města Hradec Králové není primárně určen k digitalizaci, nemá zde proto žádné specializované pracoviště pro digitalizaci vybavené potřebným zařízením. Tím je myšlena přítomnost knižních skenerů, fotoaparátů apod. Nejlépe pro práci vyhovovalo pracoviště GIS na odboru informatiky, které má k dispozici velkoformátový skener vysoké kvality. Takové zařízení je určeno k pořizování skenů plánů a výkresů. Kromě velkoformátového skeneru je zde k dispozici ještě menší kancelářská tiskárna opatřená skenerem, která posloužila k pořizování skenů běžné dokumentace o velikosti A4 .

Pro práci autor použil těchto dvou zařízení:

- Contex HD4250 PLUS
- Epson WP-4525

Práce na digitalizaci tedy probíhala v kanceláři odboru informatiky, kde bylo možné využít klasického skeneru, ale také skeneru speciálního. Jedná se o barevný průchozí velkoformátový skener Contex HD4250 PLUS. Skenery Contex jsou velice spolehlivé, zachycují největší detaily a jsou šetrné k originálu. Přístroj patří do série HD, který se doporučuje jako skener pro instituce pracující s jakýmkoliv velkoformátovým materiálem. V případě úřadu se jedná o práci s mapami. Skener Contex je také vybavený velmi kvalitními CCD čipy.<sup>57</sup> Přípona PLUS znamená, že u tohoto typu skeneru došlo k rozšíření, a především k zrychlení procesu skenování.

<sup>57</sup> Elektronická součástka, která slouží jako snímač obrazové informace.

Při zakoupení skeneru Contex je spolu s ním dodáváno také programové vybavení NextImage, které slouží k optimálnímu nastavení parametrů pro proces digitalizace. Jedná se o velmi důležitou část, neboť veškeré nastavení DPI, barevnosti aj. probíhá právě v programu NextImage.

Parametry skeneru Contex jsou následující:

- Barevný prostor: sRGB
- Formát:  $A0 +$
- Šíře skenování: 1067 mm
- Délka skenování: neomezena
- Tloušťka skenování<sup>:</sup> 15 mm
- Maximální rozlišení: 9 600 DPI
- Optické rozlišení: 600 DPI
- Rychlost skenování 400 dpi Turbo RGB: 3,0"/s
- Rychlost skenování 400 dpi B/W: 12,0"/s
- Přesnost:  $0,1\% +1$ pixel<sup>58</sup>

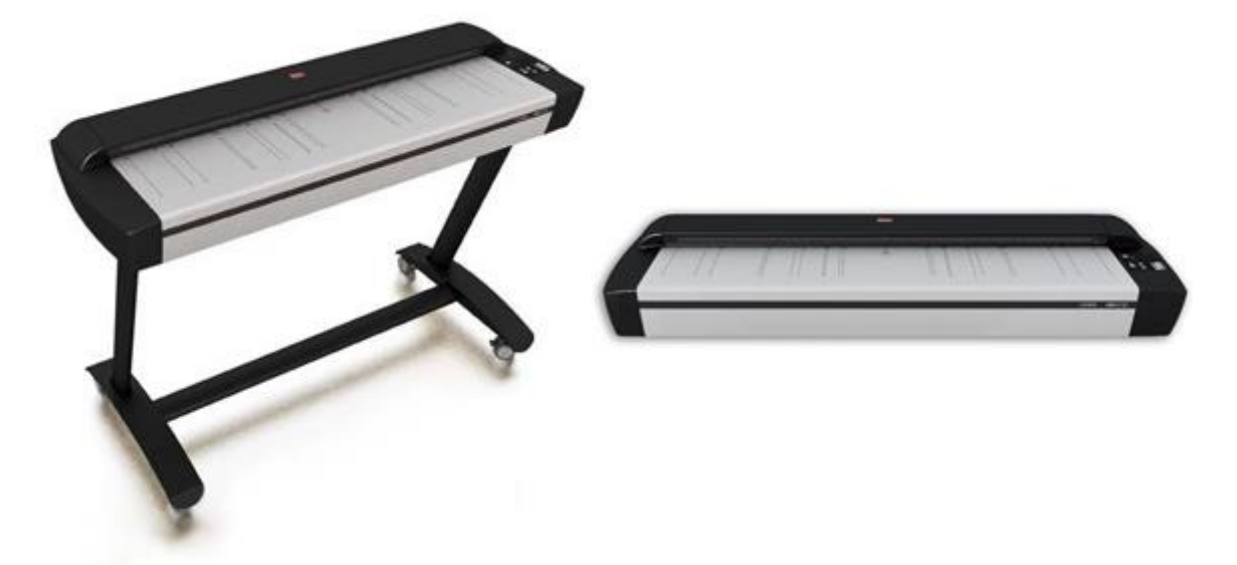

Obrázek č. 1 – Skener Contex HD4250 PLUS<sup>59</sup>

<sup>58</sup> *Contex HD4250*, dostupné online (http://www.wholesalescanners.com/Contex\_HD4250.html), [citováno k 14. 3. 2017].

<sup>59</sup> *Contex HD4250*, dostupné online (http://www.wholesalescanners.com/Contex\_HD4250.html), [citováno k 14. 3. 2017].

Výhodou skeneru je jeho šetrnost, je vhodný i ke skenování hrubšího materiálu, kterým jsou v některých případech i plány a výkresy. Práce s tímto skenerem je velmi plynulá a rychlá. Stejně tak výsledná kvalita pořízených obrázků je velmi vysoká a detailní. Zmíněný skener autor primárně použil pro skenování plánů a výkresů. Prvním důvodem byl fakt, že plány a výkresy byly ve velkých formátech, často i ve formátu A0, kde by bylo velmi složité pořizovat výstup jiným způsobem. Skener je průchozí a je opatřen variabilním zdvihem posunu, který umožňuje skenovat předlohy o tloušťce do 4 mm. Předloha projde zařízením, které ji naskenuje a vytvoří výstup, poté předloha vyjíždí druhou stranou ven a je zachycena do koše připevněného k nohám skeneru.

Druhý skener, který autor pro svoji práci použil, byl skener zabudovaný v tiskárně Epson WP-4525. Jedná se o kvalitní kancelářský skener, který mu velmi dobře posloužil při skenování dokumentace k jednotlivým objektům. Tiskárna Epson patři do skupiny inkoustových tiskáren.

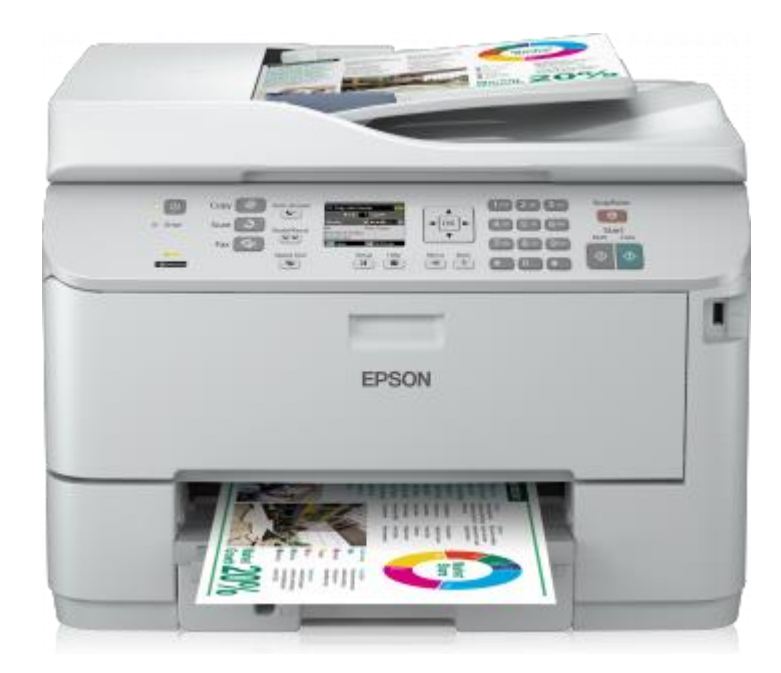

Obrázek č. 2 – Epson WP-4525 $^{60}$ 

<sup>60</sup> *Epson WorkForce Pro WP-4525 DNF*, dostupné online

<sup>(</sup>https://www.epson.cz/products/printers/inkjet-printers/business-inkjet/epson-workforce-pro-wp-4525-dnf), [citováno k 17. 3. 2017].

Parametry zařízení jsou následující:

- Rychlost jednostranného skenování (černobílé): 1ms/řádek
- Rychlost jednostranného skenování (barevné): 4ms/řádek
- Rozlišení při skenování: 1 200 DPI x 2 400 DPI
- Typ skeneru:  $\text{CPI}^{61}$

Na rozdíl od skeneru Contex má Epson skenovací čipy CIS namísto čipů CCD.<sup>62</sup> Skener je tedy vhodné použít pro skenování dokumentů, kde svojí kvalitou dostatečně poslouží k požadovaným výsledkům. Naopak u složitějšího typu materiálu, například fotografií, by již výsledná kvalita nemusela být nejvhodnější. Skener Epson autor využil pro skenování dokumentace a kvalita pořízených skenů byla na vysoké úrovni. Text byl čitelný a při vhodně zvoleném DPI nedocházelo k vytváření velkých souborů, které by zbytečně zaplňovaly úložný disk.

Zařízení, které měl autor na magistrátu města k dispozici, bylo pro jeho práci dostačující. Především přítomnost velkoformátového skeneru zajistila, že technické plány a výkresy mohly být pořízeny s nejvyššími možnými detaily a ve velmi vysoké kvalitě. Naopak dokumenty, u kterých šlo o zachování obsahu, byly vytvořeny tak, aby byla zajištěna jejich čitelnost.

## <span id="page-37-0"></span>**4.2 Charakter předlohy na proces skenování**

<u>.</u>

Charakter předlohy materiálu, který prochází skenováním, je velmi důležitý a má vliv na určité parametry, které je nutné nastavit před samotným procesem skenování. Předlohou, která bude skenována, může být běžný černobílý dokument, fotografie, ale také předloha, která má buď zbarvený samotný podklad (starý zažloutlý papír, různé druhy papíru používané v minulosti), nebo se může jednat o různobarevný obsah papíru. Je nutné zhodnotit, jaký typ z nabízených druhů skenovacích režimů bude potřeba nastavit.

<sup>61</sup> *Epson WorkForce Pro WP-4525 DNF*, dostupné online (https://www.epson.cz/products/printers/inkjet printers/business-inkjet/epson-workforce-pro-wp-4525-dnf), [citováno k 17. 3. 2017].

<sup>&</sup>lt;sup>62</sup> CIS je optické zařízení, které je využívané k zachycení obrazu, na rozdíl od technologie CCD jde o snímač méně účinný, vhodný spíše pro skenování jednotlivých dokumentů.

Podíváme-li se na skener Contex, je zde nabídka pěti druhů skenovacích režimů, dva pro barevné předlohy a tři pro předlohy nebarevné. Jedná se o následující režimy:

| Režim skenování            | Vhodná předloha             |
|----------------------------|-----------------------------|
| Color (24 bit)             | Fotografie                  |
| <b>Indexed Color</b>       | Barevné předlohy            |
| Grayscale (8 bit)          | Stínované šedobílé předlohy |
| Adaptive Threshold (1 bit) | Pérové předlohy (liniové)   |
| Fixed Threshold (1 bit)    |                             |

Tabulka č. 1 – Režimy skenování s ohledem na použitou předlohu

Skenovací režim Color patří k barevným skenovacím režimům a jeho barevná hloubka činí 24 bitů.<sup>63</sup> Jedná se o barevnou hloubku vytvořenou na systému barev RGB. Tímto režimem jsou skenovány předlohy, které obsahují velké množství barev a kde je nutno zachovat barevnost originální předlohy. Jedná se především o fotografie nebo např. o plány vytvořené na zvláštní barevné předloze, kterou by bylo žádoucí si ponechat.

Druhým barevným režimem je Indexed Color s 8bitovou barevnou hloubkou, která využívá škálu 256 barev. Tyto barvy má program uložené v paměti a v případě, že předloha obsahuje barvu, která není v tabulce barev, přiřadí jí nejbližší barvu. Druhou možností je tvz. rozklad barev, při kterém se program pokusí o simulaci příslušné barvy z dostupných barev v tabulce.<sup>64</sup> Indexovaných barev je tedy používáno tam, kde jsou jasně definovány všechny barvy. Je dobré uvést, že výsledná velikost

 $^{63}$  Barevná hloubka 24 bitů = 16 777 216 barev

<sup>64</sup> *Barevné režimy*, dostupné online (https://helpx.adobe.com/cz/photoshop/using/color-modes.html), [citováno k 22. 3. 2017].

skenu je oproti použití režimu Color menší. Používá se ke skenování barevných předloh, v případě této práce při skenování barevných plánů a výkresů.

Režim Grayscale (stupeň šedi) již není, na rozdíl od dvou předchozích režimů, barevný. Podobně jako režim Indexed Color využívá 8bitovou hloubku, ovšem v tomto případě pracuje s 256 odstíny šedi. Stupně šedi mohou nabírat hodnoty od 0, což je černá barva, do hodnoty 255, která představuje barvu bílou.<sup>65</sup> Tento režim je využíván pro skenování stínovaných šedobílých předloh.

Zbývá zmínit poslední dva režimy, které jsou si v zásadě velmi podobné. Jedná se o režimy Adaptive Threshold a Fixed Threshold. Oba dva režimy pracují se záznamem 1 bitu. Těchto režimů je využíváno pro skenování černobílých předloh, které jsou liniové a ne stínované. V případě této práce se jedná o pérové kresby.

Je tedy nutné rozlišit, který skenovací režim se využije pro konkrétní materiál.

## <span id="page-39-0"></span>**4.3 Proces skenování materiálu**

<u>.</u>

#### <span id="page-39-1"></span>**4.3.1 Příprava materiálu a vytvoření adresářové struktury**

Předtím, než došlo k samotnému skenování, bylo nutné nejprve materiál důkladně prostudovat. Tento krok je důležitý nejen pro vytvoření postupu práce, ale také pro vytvoření adresářové struktury, ve které byly jednotlivé skeny uloženy.

Adresářová struktura je v podstatě organizační struktura na pevném disku počítače skládající se z jednotlivých složek, které vytváří strom a logickou strukturu. Základem je kořenový adresář, v návaznosti na něm jsou vytvářeny další podadresáře (složky). Cílem je zajištění přehlednosti a logického uspořádání tak, aby jednotlivé soubory, které jsou uložené ve složkách, byly jednoduše dohledatelné.

Bylo nutné vytvořit další strukturu dle autorova uvážení. Základní složku vytvořil podle tohoto schématu: xxxx\_katastralni\_uzemi\_yyyy. První část schématu je tvořena číslem, které danou budovu nějakým způsobem charakterizuje, další část je tvořena katastrálním územím, ve kterém se daný objekt nachází. Koncová část je tvořena číslem popisným objektu.

<sup>65</sup> *Barevné režimy*, dostupné online (https://helpx.adobe.com/cz/photoshop/using/color-modes.html), [citováno k 22. 3. 2017].

Vytvoření čísla, které by budovu identifikovalo, je velmi složitý problém. V některých institucích byl tento problém vyřešen tím způsobem, že bylo k danému objektu přiřazeno katalogové číslo, které budovu jednoznačně identifikovalo. Jak bylo autorovi sděleno, v rámci města Hradec Králové není vytvořeno žádné katalogové číslo pro jednotlivé domy. Ty se tak lokalizují podle katastrálního území a čísla popisného. Vzhledem k tomu, že v dnešní době je snaha vše propojovat, došel autor k závěru, že bude vhodné tam, kde se jedná o budovu přímo spadající pod ochranu památkové péče, využít katalogového čísla vytvořeného Národním památkovým ústavem.

Národní památkový ústav je velmi rychle se vyvíjející institucí, která se stará o péči kulturních památek a objektů ležících v chráněných oblastech (památkové rezervace, památkové zóny aj.). V rámci této instituce dochází k plošné digitalizaci dokumentace, materiálů, fotografií, map a jiných podkladů, které jsou uloženy v Národním památkovém ústavu a jejich postupnému zařazování do evidence nově vytvořeného katalogu památek, který obsahuje všechny památkově chráněné objekty na území České republiky.<sup>66</sup>

Každému objektu nebo areálu, který se v této evidenci nachází, je přiřazeno konkrétní katalogové číslo. A právě toto číslo, pokud k danému objektu existuje, autor objektům, se kterými pracoval, přiřadil. Je však mnoho příkladů, kdy budova žádné katalogové číslo přiřazené nemá, protože samotná budova není chráněna jako kulturní památka, ale je pouze v oblasti zájmu památkové péče. Pro takové objekty autor zvolil jejich číslo popisné, protože v rámci katastrálního území by se číslo popisné nemělo opakovat.

Zbývající dvě položky není potřeba blíže popisovat. Katastrální území je pevně vymezeno, proto autor k objektu umístil takové katastrální území, do kterého objekt náleží, stejně jako k objektu přiřadil jeho číslo popisné.

Protože autor pracoval se čtyřmi domy, vznikly v konečném důsledku následující adresáře:

<sup>66</sup> *Nový informační systém evidence památek ČR a zpřístupnění digitalizované dokumentace ze sbírek NPÚ,* dostupné online (http://ftp.npu.cz/wiki/IS/aktuality-akce/news/17435-novy-informacni system-evidence-pamatek-cr-a-zpristupneni-digitalizovane-dokumentace-ze-sbirek-npu/), [citováno k 25. 3. 2017].

- 153320\_Hradec\_Kralove\_166
- 377\_Hradec\_Kralove\_377
- 45\_Prazske\_Predmesti\_45
- 709512560 Hradec Kralove 376

Poté následují další podadresáře. Ty byly rozděleny do čtyř podskupin, a to podle toho, jaké typy dokumentace se v rámci spisů objevovaly. Poslední z podskupin, která se nazývá "fotografie", autor vytvořil nikoliv s ohledem na spisy, ale z důvodu, že je možné do ní ukládat fotografie, které k danému objektu vzniknou. Jedná se o tyto položky:

- Administrativni dokumentace
- Technicka\_dokumentace
- Technicke vykresy
- Fotografie

Administrativní dokumentace obsahuje všechny dokumenty, které vznikly z činnosti úřadu, tedy protokoly, žádosti aj. Především v nedávné době kolem roku 1950 se začínal objevovat nový typ dokumentace, a to konkrétně různé technické posudky, které již nevznikaly v rámci úředních dokumentů jako dodatky, ale zvlášť na oddělených papírech. Technické výkresy zahrnují veškeré plány, návrhy, výkresy apod., které se v dokumentaci objevovaly. Fotografie autor doplnil o řadu fotografií, které pořídil vlastním digitálním fotoaparátem. Část těchto fotografií autor uvádí v obrazové příloze bakalářské práce. Před všechny tyto body autor opět přiradil katalogové číslo nebo číslo popisné.

Následovala tvorba dalšího podadresáře, tentokrát označená rokem, kdy byl daný dokument vystaven. Z hlediska památkové péče je totiž důležitá především datace, ve které docházelo ke stavebních změnám. Pokud tedy památkář chce zjistit bližší informace o nějaké stavební úpravě, bude se primárně orientovat podle roku, ve kterém k dané události došlo. Tomuto autor přizpůsobil název podadresáře.

Další strukturou bylo označení události, ke které daný rok došlo. Pojmenování autor vytvořil tak, že nejprve bylo vytvořeno třímístné číslo, které narůstalo s počtem úprav a případů v daném roce. Zde bylo ovšem nutné zahrnout také možnost, že stavební úprava pokračovala i v dalších letech, například žádost o přístavbu domu byla podána v roce 1902, povolení k užívání této přístavby bylo ale vydáno až v roce 1905. Proto bylo k třímístnému číslu přidáno malé písmeno abecedy od "a" do "z", které naznačuje, že daná událost prochází etapami ve větším časovém období.

Pro každou událost byla vytvořena síť podadresářů, která zahrnovala typy dokumentace, které k této události mohly vzniknout. Jednalo se tak o žádosti, rozhodnutí, prohlášení, pozvání stavebních komisích, kolaudační řízení aj. Celkem se jedná o jedenáct položek k administrativní dokumentaci, tři položky k technické dokumentaci a devět položek k technickým výkresům. Všechny zmíněné položky však nebyly u každého jednotlivého objektu využity. Zahrnuty byly pouze ty, které se v dané události objevily.

Vytvořený datový model bude později předložen odboru památkové péče, stavebnímu odboru a odboru informatiky jako navrhovaná metodika pro plán digitalizace archivu stavebního odboru.

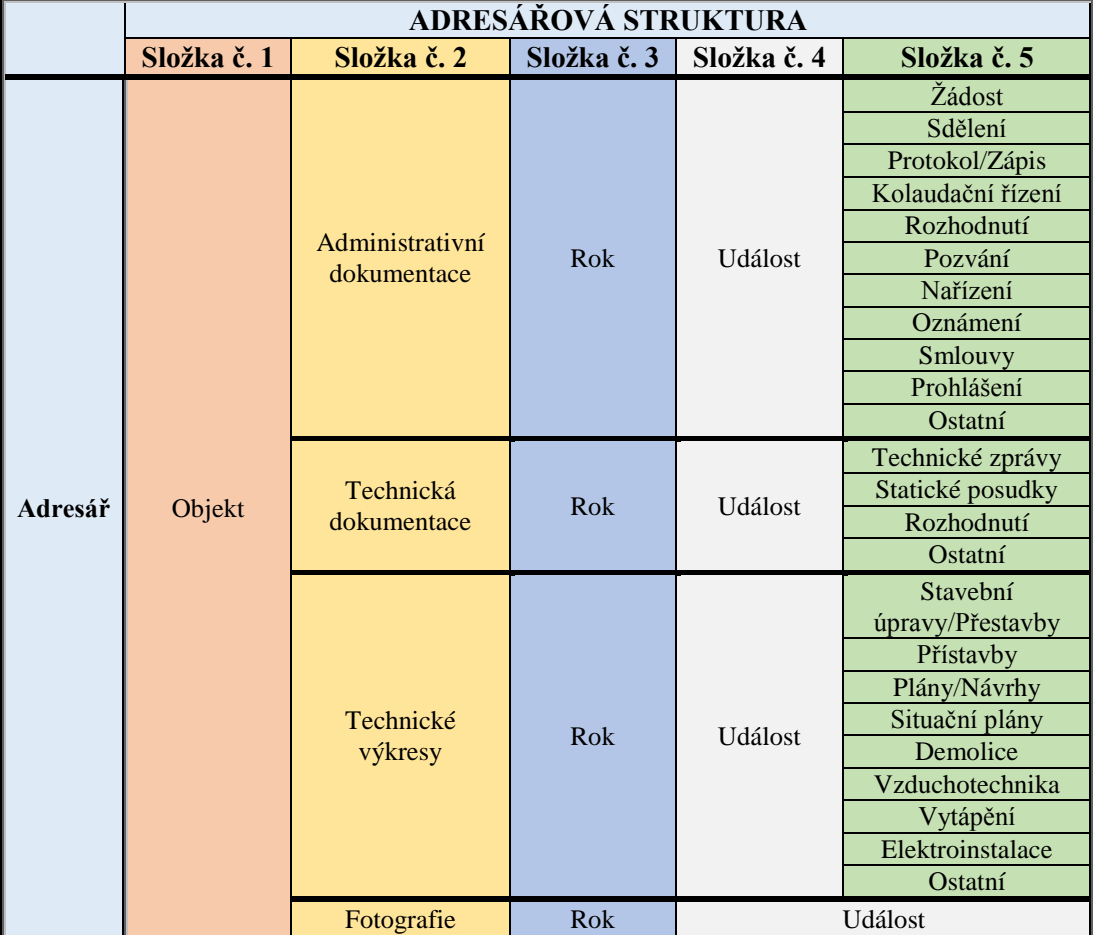

Tabulka č. 2 – Adresářová struktura pro ukládání naskenovaného materiálu

#### <span id="page-43-0"></span>**4.3.2 Skenování spisů**

<u>.</u>

Samotný proces skenování je rutinní práce, jejíž popis by byl v bakalářské práci zbytečný. Autor proto uvedl pouze obecný proces samotné digitalizace, naopak se více zaměřil na problémy, které při digitalizaci nastávaly, a které bylo potřeba vyřešit.

Digitalizaci autor prováděl na Magistrátu města Hradec Králové od 8. srpna 2016 až do začátku měsíce října. Při digitalizaci dokumentace A4 autor zvolil pro skenování skener Epson. Důvody, proč se k tomuto kroku rozhodl, byly následující. Samotná dokumentace není pro badatele a odborníky důležitá z hlediska vnějšího, nýbrž z hlediska vnitřního. U sledovaného materiálu je důležitý jeho obsah, nikoliv formální úprava textu, která v této době byla generalizována a striktně určena stavebním zákonem z roku 1889, jak autor uvedl výše. Důležitým faktorem je především čitelnost textu. V příručce metodiky pro elektronický pasport památek je uvedeno, že u dokumentů, které nemají samy o sobě historickou hodnotu, ale pouze obsahují důležitý obsah, postačí vytvořit jejich skeny takovým způsobem, aby byla zajištěna jejich čitelnost.<sup>67</sup> Proto autor využíval skener Epson a výsledné skeny jsou pouze černobílé. Rozhodnutí o vytváření skenů v černobílém provedení byly také určeny tím, že jejich výsledná velikost nesměla být příliš vysoká, aby nedocházelo k zaplnění místa na disku.

Problém nastal v případě, kdy byl text velmi málo čitelný. Důvody, proč k tomuto dochází, byly zmíněny v předcházející kapitole. Text, který byl velmi slabě čitelný pouhým okem, nebyl na méně výkonném skeneru čitelný vůbec. V tomto případě autor takový dokument naskenoval velkoplošným skenerem, ovšem nastaly i případy, kdy ani nejlepší rozlišení a jakékoliv úpravy nepomohly k přečtení textu.

Plány a výkresy autor skenoval ve většině případů na velkoplošném skeneru. Zde se jedná o úplně jiný případ než v případě dokumentů. Plány a výkresy jsou totiž jedinečným dokladem o dané budově, mají sami o sobě historickou hodnotu a je důležité zachovat je i pro další generace. Velmi často totiž zobrazují stav budovy předtím, než prošla zásadní rekonstrukcí a přestavbou. Plán je tak často jediným dokladem o podobě budovy, která v této podobě již neexistuje. Dalším důvodem byl

<sup>67</sup> Ladislav BEZDĚK a kol., *Metodika pro elektronický pasport zpřístupněné památky,* Praha 2011, str. 46.

samozřejmě formát papíru, který nedovoloval využití menšího skeneru. Takový skener autor využil jen v případech, kdy se plán nacházel na papíru formátu A4 a jednalo se spíše o náčrtek, často černobílý.

Je třeba konstatovat, že práce s velkoplošným skenerem může být často velmi složitá. Je to způsobeno především fyzickým stavem, stejně jako druhem papíru. Před samotným skenováním je vhodné, i přímo potřeba, opravit tržné rány a různé přehyby papíru. Pokud je totiž papír vtahován pomocí válečků posunu předlohy dovnitř, mohlo by se stát, že tato kolečka zavadí o trhlinu či nerovnost papíru a způsobí jejich poničení či roztržení. Problém nastává i tehdy, je-li materiál papíru velmi jemný nebo slabý. U výkresové dokumentace, především na přelomu 19. a 20. století, byly pro výkresy a plány používány velmi jemné a slabé papíry. Tato skutečnost přináší člověku, který vytváří výstupy ze skeneru, řadu problémů. Je potřeba zajistit plochu papíru, aby nebyla poškozena.

Z výše popsaných důvodů autor tedy každý plán jednotlivě zkontroloval a v případě, že okraje těchto plánů byly třapaté nebo nějakým způsobem potrhané a poškozené, opatřil je kancelářskou páskou. Zvolil velmi tenkou kancelářskou pásku, která materiál spojila, zároveň však je v budoucnu dobře odnímatelná a nezpůsobuje poškození papíru. S takto opatřeným dokumentem nebyl během práce žádný problém.

Nastaly samozřejmě i případy, kdy bylo potřeba naskenovat výkres, který byl vyhotoven na velmi slabém listu papíru. Takový list by se při průchodu skenerem mohl potrhat, jak autor uvedl výše. Byl-li formát papíru menší, do velikosti A2, vložil jej autor do průhledné plastové folie, kterou v praxi při skenování materiálu na úřadě běžně používají. Výsledný sken je s minimálními optickými změnami a je garantováno, že nedojde během průchodu skenerem k poškození papíru.

#### <span id="page-44-0"></span>**4.3.3 Ukládání skenovaného materiálu**

Prvním z důležitých rozhodnutí, která autor udělal, byl způsob uložení skenů. Protože autor přistoupil k vytvoření adresářové struktury, jak bylo popsáno výše, byla konečná lokace ukládání materiálu celkem jasná. Zde autor musel především rozlišit, do jakého z příslušných adresářů konkrétní sken uložit. Rozhodl se na základě pojmenování úřední dokumentace, případně bližšího průzkumu dokumentů. Složitější

proces nastal u obrazových dokumentů, tedy plánů a výkresů. Ne vždy bylo jednoznačně určitelné, do jakého z podadresářů konkrétní obrazový dokument uložit.

Neméně důležité bylo určit, do jakého z formátů budou vytvořené skeny uloženy. Výběr vhodného formátu pro vytvořené skeny je velmi důležitým krokem. V předchozích kapitolách autor uvedl, že digitálních formátů máme velikou škálu, od proprietárních formátů po neproprietální formáty, od formátů s otevřenou dokumentací k formátům s uzavřenou dokumentací. V oblasti archivnictví existují doporučení, do jakého z dostupných formátů konkrétní typ dokumentu ukládat. V tomto případě se autor řídil převážně doporučeními, která jsou vydávána pro potřeby dlouhodobé archivace dokumentů. Autor se proto rozhodl pro formát PDF. Formát PDF je jednoznačně preferován v oblasti dlouhodobé archivace, a to převážně pro dokumenty textového charakteru. U plánů a výkresů autor dospěl k názoru, že i tento materiál bude vytvořen ve formátu PDF, v tomto případě konkrétně ve formátu PDF/A. K tomuto rozhodnutí autor došel z důvodu, neboť primární výstup ze skeneru Contex je právě ve formátu PDF/A. Na Magistrátu města Hradec Králové je většina map a jiného materiálu, který projde přes skener Contex, ukládána právě ve formátu PDF/A. Jde o formát podporovaný, stále se vyvíjející, u paměťových institucí preferovaný, a na rozdíl od formátu JPEG zde nedochází ke ztrátové kompresi. Důležité je uvést, že autorem provedené skeny budou nadále využívány a s velkou pravděpodobností i posílány mezi úřady a jednotlivé uživatele, a právě tento formát je všemi institucemi přijímaný. Odpadá tak řada potencionálních problémů, které by mohly v případě využívání jiných formátů nastat.

# <span id="page-46-0"></span>**5 Mapový portál v prostředí SW ArcGIS**

### <span id="page-46-1"></span>**5.1 Geografický informační systém (GIS)**

GIS je informační systém, který slouží ke shromažďování, ukládání a následnou analýzu prostorových dat. Součástí informačního systému je nejen hardware, ale i software. Hardwarem rozumíme zařízení, které slouží k práci s daty, softwarem rozumíme programové vybavení, které nám napomáhá k interpretaci získaných dat, v případě GIS tzv. geodat.<sup>68</sup> V současné době již existuje řada oborů, které jako celek tvoří právě informační systém GIS.<sup>69</sup>

Vývoj oboru v oblasti GIS není záležitostí posledních dnů. Jeho počátek lze datovat do 70. let 20. století, kdy došlo na území Kanady k vytvoření prvního informačního systému s názvem Canada Geografic Information System, který se stal prvním počítačovým systémem propojujícím mapy a prostorová data.<sup>70</sup> Od té doby systém prošel řadou změn až do dnešní podoby.

Data v systému GIS lze rozdělit do dvou velkých skupin. Jedná se o data rastrová a vektorová. Rastrová data jsou prostorová data, naopak vektorová data jsou data ve formě bodů, linií či polygonů.<sup>71</sup> Určit, jakou formu dat k určitému druhu mapování využít, je už velmi často předem dáno. Existuje velké množství externích subjektů, které dodávají svá data a vkládají je do GIS, a to právě buď ve formě rastrových nebo vektorových dat.

Prostorová data jsou určena geometrickými, a naopak negeometrickými parametry. To znamená, že prostorová data lze pomocí geometrických parametrů zobrazit v grafické podobě, tedy ve formě map, přičemž každý grafický objekt je též vyjádřen tzv. grafickými atributy. Grafické atributy nám udávají, jakým způsobem je každý grafický objekt zobrazen v mapě, například tloušťka čáry, barva výplně atd.

<sup>68</sup> Geodata jsou geografická data v elektronické podobě.

<sup>69</sup> J. PÁNEK J. GELETIČ, *GIS pro rozvojová studia – Úvod do ArcGis 10.1,* Olomouc 2013, str. 12–13.

<sup>70</sup> J. PÁNEK J. GELETIČ, *GIS pro rozvojová studia – Úvod do ArcGis 10.1,* Olomouc 2013, str. 10. <sup>71</sup> *Co je GIS?,* dostupné online (http://www.geoportalpraha.cz/cs/clanek/11/co-je gis#.WPTDxdKLTIU),

 <sup>[</sup>citováno k 22. 3. 2017].

Samozřejmostí je, že každý objekt je opatřen také svojí přesnou polohou, která je vyjádřena pomocí polohových dat.<sup>72</sup>

Vedle geometrických parametrů, jak autor zmiňoval, existují také negeometrické parametry, které jsou vyjádřeny pomocí atributové tabulky neboli databáze. Atributová tabulka poskytuje další popisné informace k objektu. Pokud si představíme město Hradec Králové z pohledu ochrany památkové péče, tak geometrickými, tedy grafickými parametry, bude mapa obsahující objekty v grafické podobě, které spadají do nějakého ze stupňů památkové ochrany. Atributová tabulka bude naopak pouze obsahovat informaci, do jakého stupně ochrany objekt spadá. Je tedy zřejmé, že negeometrické parametry jsou vedle grafických parametrů velmi důležité a tvoří nedílnou součást geografických dat.

## <span id="page-47-0"></span>**5.2 Program ArcGIS pro práci s geografickými daty**

Pro práci se systémem GIS byl vytvořen program ArcGIS, vyvinutý firmou ESRI, který je určen pro samotnou práci s daty, jejich shromažďování a prezentaci. Jedná se o verzi ArcGIS for Desktop, která je poskytovaná v různých licencích, přičemž každá z těchto licencí poskytuje různé typy služeb. Jedná se o služby základní (Basic), pokročilejší (Standart) až po velmi pokročilé služby (Advanced), které umožňují práci s rozsáhlými relačními databázemi nebo vytváření pokročilé analýzy geografických dat.<sup>73</sup>

Samotný program ArcGIS se skládá z menších modulů, které jako celek tvoří celý program ArcGIS for Desktop. Jedná se o dílčí aplikace, z nichž nejdůležitějšími aplikacemi jsou:

- ArcMap
- ArcCatalog
- ArcToolbox<sup>74</sup>

<u>.</u>

<sup>72</sup> *155GIS1 GIS1,* dostupné online (http://geo.fsv.cvut.cz/gwiki/155GIS1\_GIS\_1), [citováno k 11. 2. 2017].

<sup>73</sup> Jiří PÁNEK, Jan GELETIČ, *GIS pro rozvojová studia – Úvod do ArcGis 10.1*, Olomouc 2015, str. 16.

<sup>74</sup> tamtéž, str. 17 – 18.

Nejdůležitější z aplikací je zmíněný ArcMap. Aplikace ArcMap umožňuje práci s řešením základních kartografických úkolů, dokáže vytvářet jednoduché analýzy geografických dat a v neposlední řádě také vytvářet a později editovat tato data.<sup>75</sup> Jedná se tedy o základní program, bez kterého by práce v programu ArcGIS nebyla možná.

Zde je důležité zmínit, že v rámci programu ArcMap lze využívat dvou pohledů. Prvním z nich je pohled geografických dat (Data View), druhým pohledem je mapový výkres (Layout View).

Pohled geografických dat tvoří základ, ve kterém dochází k podstatné práci s daty. Důležité je, že zde dochází k práci s tzv. vrstvami, které mohou být navzájem propojovány a slučovány. Mapový výkres naopak slouží jako výstup pro pohled geografických dat, do kterého můžeme mimo jiné přidávat i další mapové doplňky, kterými jsou legendy, směrové růžice apod. Výsledkem je mapa, která může být dále využita pro další publikování.

V rámci ArcGIS je důležité uvědomit si, jaké se nám naskýtají možnosti využití podkladových map. Podkladové mapy tvoří základ pro vytváření kartografických úkolů. Jsou vytvářeny ve dvou formách. První z nich jsou podkladové mapy poskytované webovými mapovými službami (WMS). Jedná se o mapy, které jsou volně přístupné přes web. Výhodou je, že tyto mapy jsou průběžně aktualizovány, zároveň splňují technické předpisy pro prohlížecí služby, a také jsou plně implementovatelné do ostatních programů ArcGIS. Základovou mapou, využívanou pro oblast České republiky, je WMS - ZM10.<sup>76</sup> Jedná se o rastrovou mapu České republiky v měřítku 1:10000, která splňuje základní požadavky na podkladovou mapu a je využívána pro základní kartografickou práci v rámci ArcGIS.

Druhým typem podkladových map jsou mapy, které jsou poskytovány v rámci ZABAGED. Jedná se o geografický datový model České republiky, který je tvořen řadou vektorových vrstev, které jsou určeny především pro využití ve státní správě

<sup>75</sup> J. PÁNEK, J. GELETIČ, *GIS pro rozvojová studia – Úvod do ArcGis 10.1*, Olomouc 2015, str. 17. <sup>76</sup> *Prohlížecí služby – WMS – úvod,* dostupné online

<sup>(</sup>http://geoportal.cuzk.cz/(S(2eomkkpn54zaxq4vkk2sixfv))/Default.aspx?mode=TextMeta&side=w ms.verejne&text=WMS.verejne.uvod&head\_tab=sekce-03-gp&menu=311), [citováno k 15. 4. 2017].

České republiky.<sup>77</sup> Institucím veřejné správy jsou poskytovány zdarma, a zároveň jsou stále aktualizovány. Jedná se o nejmodernější způsob zobrazení kartografického obsahu, jaký je v současné době k dispozici. Velká výhoda spočívá v tom, že každá vrstva je samostatným souborem. Je tedy možné jednotlivé mapy vypínat tak, že nebudou zobrazovány. Vrstvy jsou tvořeny digitalizací rastrových map v měřítku 1:10000 a postupem času přibývají nové a aktualizované mapy.

## <span id="page-49-0"></span>**5.3 Mapový portál pro pasport památkové péče v Hradci Králové**

Pro prezentaci spisů, které byly digitalizovány v rámci bakalářské práce, autor vytvořil mapový portál, který propojil s naskenovanou dokumentací. Projekt byl vytvořen v programu ArcGIS, konkrétně v jeho dílčí aplikaci ArcMap. Nejprve autor založil nový projekt. Ten dostal pracovní pojmenování Mapa\_hradec.mxd, kde .mxd je příponou pro soubor projektu programu ArcMap.

Jeho výsledkem se stal nový projekt v programu ArcMap, který neobsahoval žádné vrstvy s geografickými daty. Tyto vrstvy bylo nutné do projektu vložit. Pro město Hradec Králové je již předem vytvořeno několik vrstev, které jsou poskytované prostřednictvím systému ZABAGED. Výsledná podkladová mapa vzniká vkládáním těchto vrstev do programu ArcGIS, kdy každá z vrstev obsahuje jiná geografická data. Prostředí dostalo název "Informační systém památkové péče", který se skládá z podkladových sad. Celkem se jedná o 3 nově vytvořené základní podkladové sady, které obsahují vrstvy již dříve vytvořené a které jsou k dispozici pro kartografické potřeby města Hradec Králové. Jedná se o tyto sady:

• Památky

1

- Správní hranice
- Podkladové vrstvy

Sada Památky obsahuje prostorové zobrazení objektů, které jsou pod ochranou památkové péče. Objekty této sady byly do mapového projektu vloženy z podkladů Magistrátu města Hradec Králové. Správní hranice obsahuje dvě podkladové vrstvy,

<sup>77</sup> *Zabaged® - polohopis – úvod,* dostupné online

<sup>(</sup>http://geoportal.cuzk.cz/(S(wbruoysh0fht5h41kjuuatuh))/default.aspx?mode=TextMeta&text=dSad y\_zabaged&side=zabaged&menu=24), [citováno k 16. 4. 2017].

z nichž první vrstva vymezuje hranici města Hradec Králové (růžová čára) a druhá vrstva vytyčuje katastrální území v Hradci Králové (černá tečkovaná čára). Poslední sada obsahuje vše, co je součástí řádné mapy, tedy ulice, komunikace, budovy, vodní toky, vodní plochy, zelené plochy atd. Spojením všech těchto vrstev vznikla mapa, která slouží jako podkladová mapa pro vytvářený projekt.

Po vytvoření podkladové mapy bylo třeba vytvořit vrstvu novou, která by zahrnovala všechny objekty, ke kterým existuje digitalizovaná dokumentace. Nově vytvořená grafická tematická vrstva dostala název Pamatkove\_objekty

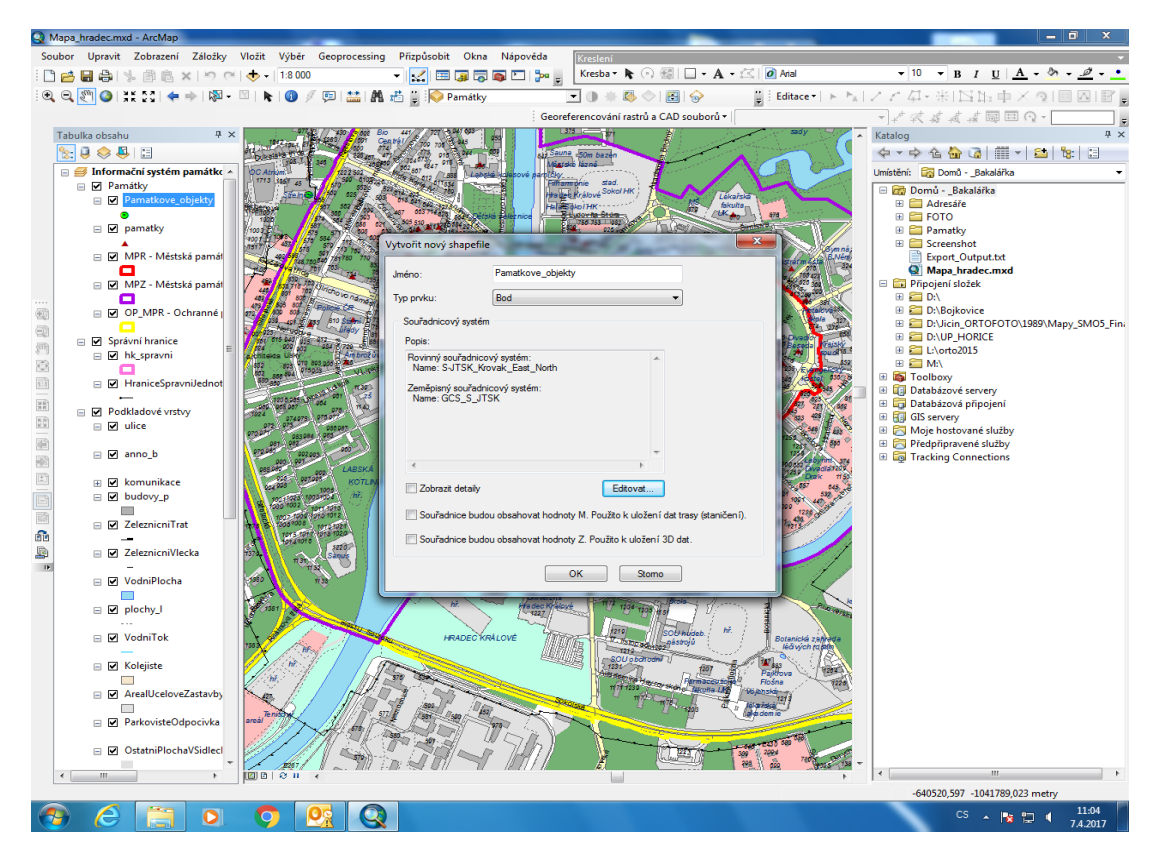

Obrázek č. 3 - Vytvoření nové vrstvy v programu ArcMap

Vrstvě Pamatkove\_objekty byla na mapě přiřazena značka zeleného kolečka, která měla odlišit objekty, ke kterým dokumentace existuje, od domů, ke kterým naskenovaná dokumentace zatím přiřazena nebyla. Takové objekty jsou na mapě zobrazeny červeným trojúhelníkem.

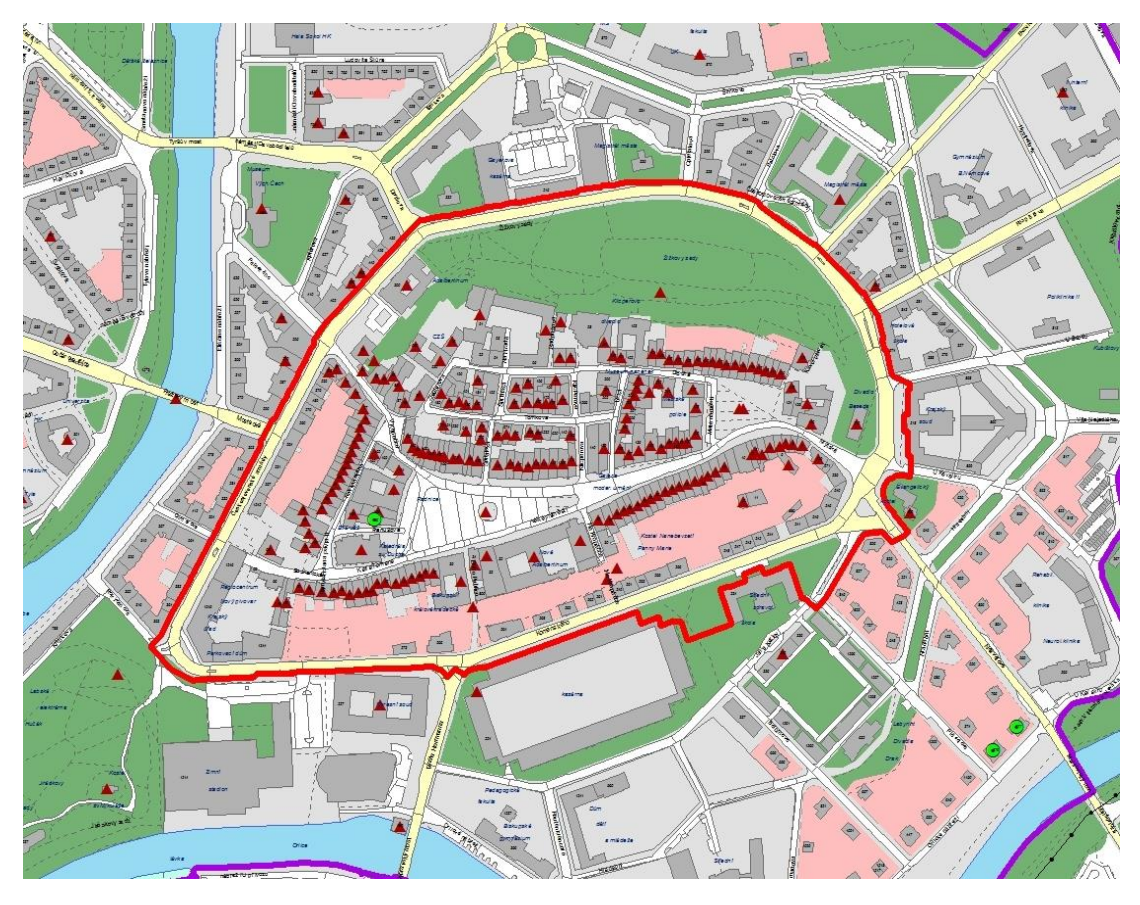

Obrázek č. 4 - Mapa s vyznačenými památkami (trojúhelníky) a objekty s naskenovaným materiálem (zelená kolečka)

Následně bylo nutné vytvořit novou databázi. Databáze je v rámci ArcGIS zobrazována jako tzv. atributová tabulka, která obsahuje všechna pole databáze a jejich obsah. Vytvořením nové vrstvy Pamatkove\_objekty autor zajistil, aby tato vrstva obsahovala určité atributy, ze kterých byly nejdůležitější atributy propojující vrstvu s naskenovanou dokumentací. Datová vrstva spolu s připojenou databází se v prostředí ArcGIS nazývá ESRI Shapefile (\*.shp). Autor vytvořil nový Shapefile s databázovou tabulkou tvořenou různými sloupci pro vrstvu Pamatkove\_objekty.

Prvním z nich je sloupec FID, který je generován automaticky programem ArcGIS. Představuje identifikační jedinečné číslo každé položky databáze. Další sloupec se jmenuje CISLO. Sloupec obsahuje číslo, které se k danému objektu váže.

Existují dva typy sloupců, které autor v rámci práce využil. Prvním z nich je katalogové číslo, které bylo vytvořeno Národním památkovým ústavem a má za cíl jednoznačnou identifikaci památkových objektů. Bohužel došlo i k situaci, kdy takové číslo k objektu, který byl skenován, neexistovalo. Proto druhou možností bylo pro autora využít číslo popisné objektu.

Sloupec NAZEV obsahuje název domu, pod kterým je nejčastěji uváděn. V práci se jednalo o Kulturní dům Střelnice, měšťanský dům, rodinný dům a Wiplerovu vilu. Z názvu je patrné, že pro některé objekty existuje přímý název, pro jiné se jedná pouze o obecný název, který objekt definuje pouze v obecné rovině. Následují sloupce ULICE, CPOP (číslo popisné) a KU (katastrální území), které mají za cíl objekt podrobněji identifikovat a zaznamenat jeho polohu. Sloupec STUP\_OCHR (stupeň ochrany) má za cíl zařadit objekt do stupně památkové ochrany, ve které se nachází. V Hradci Králové se tedy může jednat, jak bylo popsáno výše, o MPR, MPZ a OP MPR. V případě, že dům nespadá do žádné z forem ochrany památkové péče, ale přesto je v jeho zájmu, zůstává takové políčko nevyplněno.

Velmi důležité jsou následující sloupce, které propojují mapový projekt s naskenovaným materiálem. Aby propojení bylo funkční, musí vyplněné pole přesně odpovídat názvům v adresáři, do kterého byly pořízené skeny vloženy. Sloupec ADM\_DOK (administrativní dokumentace) obsahuje naskenovanou administrativní dokumentaci, TECH\_DOK (technická dokumentace) obsahuje naskenovanou technickou dokumentaci a sloupec TECH\_VYKR (technické výkresy) zahrnuje naskenované plány a výkresy. Poslední sloupec databáze, který autor propojil s vytvořenou adresářovou strukturou, nese název FOTO. Tento sloupec by měl shromažďovat případné fotografie, které byly k objektu vytvořeny v dřívější nebo v současné době. Sloupce SOUR\_X a SOUR\_Y obsahují přesné GPS souřadnice objektu, které jsou samy vypočteny mapovým programem. Sloupec POZN slouží k vkládání případných poznámek a CISLO\_TYP je sloupec, který upřesňuje, zda číslo použité v sloupci CISLO je přejato z památkového katalogu Národního památkového ústavu nebo zda je vytvořeno z čísla popisného objektu.

Aby došlo k naplnění kompletní adresářové struktury, pořídil autor fotografie současného stavu objektů, ke kterým měl předloženou dokumentaci. Fotografie byly pořízeny digitálním fotoaparátem Lumix DMC-FS30. Pořízené snímky autor vložil do připravené adresářové struktury, a tak došlo k jejich propojení s mapovým portálem. Část z nich je uvedena v příloze bakalářské práce.

Vytvoření databáze, která mapový projekt propojila s naskenovaným materiálem, bylo závěrečnou fází při vytváření projektu. Výsledkem se stala interaktivní mapa, složená z podkladové mapy s mnoha vrstvami, do které autor vytvořil novou vrstvu Pamatkove\_objekty. Zde vytvořil atributovou tabulku (databáze), kterou vyplnil a zároveň propojil s naskenovaným materiálem uloženým v adresářové struktuře.

# <span id="page-54-0"></span>**Závěr**

Cílem bakalářské práce bylo popsat část stavebních spisů k domům, které spadají do oblasti zájmu památkové péče, následně provést jejich digitalizaci a propojit ji s nově vytvořeným projektem v kartografickém programu ArcGIS.

V úvodní kapitole byla pozornost zaměřena na vývoj památkové péče v českých zemích a přímo v Hradci Králové, následovala kapitola věnovaná spisům. Zde se autor v prvé řadě zaměřil na definici spisu, která je dána rozsáhlým a složitým systémem legislativy. Se stavebními spisy úzce souvisí historický vývoj českého stavebního práva, který byl popsán v následující podkapitole. Novodobý vývoj pro širší oblasti mimo Prahu, kterým se spisová legislativa řídila, započal v roce 1888 vydáním nového stavebního zákoníku, jak autor v kapitole popisuje. Popis oběhu stavebních spisů na Magistrátu města Hradec Králové, stejně jako jejich obsah, se kterým se autor při práci setkal, zakončil kapitolu o obecném popisu stavebních spisů.

Co se týká dalších částí bakalářské práce, autor se zaměřil na prostudování spisů, které mu byly k práci předloženy. Nejprve se autor vyjadřuje k fyzickému stavu předloženého materiálu. Zjistil, že dokumentace a přiložené plány a výkresy jsou ve velmi dobrém fyzickém stavu, který nevykazuje žádné znaky vážnějšího poškození. Autor došel k závěru, že jediným výraznějším problémem je nízká jasnost inkoustu v textu, která u některých spisů zapříčinila jejich nečitelnost. Jedná se ovšem pouze o problém velmi malého množství dokumentace.

Po zhodnocení fyzického stavu spisů autor věnuje bližší pohled na vytipované čtyři objekty, které jsou v oblasti zájmu památkové péče, a které byly autorovi předloženy. Jedná se o budovu Kulturního domu Střelnice, která za svoji krátkou historii prošla velmi razantními změnami týkající se nejen vzhledu budovy, ale také změnami funkčního využití. Dům čp. 166, který leží v srdci historického jádra Hradce Králové, naopak přináší otázku, týkající se městského chudobince, který měl být vystavěn na popud zesnulé majitelky tohoto domu. Posledními objekty jsou dvě sousedící rodinné vily vystavěné na počátku dvacátého století. Zmíněné vily jsou zajímavé především svojí architekturou, ale také architektem, který se na jejich stavbě podílel.

Poslední kapitola teoretické části byla věnována digitalizaci. Autor zde popisuje současný stav digitalizace. Pozastavuje se nad tím, že otázky na toto téma jsou stále nedořešené, a bude ještě otázkou řady let, než instituce a výzkumné týmy dojdou k závěrům, které budou obecně platné a do budoucích let plně využitelné. Dílčí podkapitoly věnoval autor digitalizačním zařízením, ale také datovým formátům a paměťovým médiím, které patří k nejvíce diskutovaným problémům v oblasti digitalizace.

V praktické části autor nejprve popsal zařízení, které bylo při skenování dokumentace využíváno. Jednalo se o velkoformátový skener Contex HD4250 PLUS a menší Epson WP-4525. Velkoformátový skener Contex byl využíván pro skenování plánů a výkresů, naopak skener Epson autor využíval pro skenování spisů. Podkapitola, věnovaná charakteru předlohy na proces skenování, podává informaci o režimech, které je možné využívat u skeneru Contex pro skenování. Autor ve své práci používal převážně režim Index Colore, kterému odpovídalo největší množství podkladů. Poté autor popisuje samotný proces skenování spolu s problémy, se kterými se během práce setkal. Jedná se především o drobné opravy okrajů plánů a výkresů. V případě jejich neopravení by mohlo dojít až k jejich poškození. Následuje popis adresářové struktury, která posloužila jako úložiště pro vzniklé skeny. Závěr je věnován ukládání skenovaného materiálu ve formátu PDF u spisů a ve formátu PDF/A u plánů a výkresů. Poslední kapitola praktické části má za cíl popsat program ArcGIS, ve kterém autor vytvořil nový mapový projekt. Po úvodním popisu systému GIS a programu ArcGIS popisuje autor vytvoření nové podkladové vrstvy, stejně tak jako databáze, která je součástí mapového projektu a je propojena s naskenovaným materiálem.

Prvním z cílů autora bylo poznat spisy, se kterými při vytváření práce přišel do styku. Autor přiznává, že průzkum dokumentace pouze ke čtyřem objektům tvoří pouze nepatrný zlomek z celkového počtu objektů, jejichž spisy jsou v archivu Odboru stavebního Magistrátu města Hradec Králové k dispozici. Je tedy zřejmé, že průzkum další části materiálu bude v budoucnu potřebný. Autor si uvědomil, že informace ve spisech obsažené nabízí podrobnou sondu do historie domů a jedná se o informace nenahraditelné, jejichž ztráta nebo zničení by vedly k velkému ochuzení našeho kulturního dědictví.

Závěrečným cílem, který byl jedním z hlavních úkolů bakalářské práce, bylo vytvoření datového modelu propojujícího naskenovaný materiál s databází obsaženou v mapovém portálu. Mapový projekt autor považuje za velmi efektivní způsob prezentace těchto materiálů. Jedná se o přehlednou metodu jednoduchou pro práci, která zároveň umožňuje uživateli práci s mapou, což je podle autora příjemný a jednoduchý způsob vyhledávání informací. Autor předpokládá, že jím vytvořený projekt není ve své konečné podobě, a že v průběhu času bude docházet k jeho postupnému doplňování a vylepšování. Došlo ovšem k vytvoření základní struktury, na které budou pozdější výzkumy a úpravy stavět.

# <span id="page-57-0"></span>**Seznam pramenů a literatury**

#### **Prameny**

1. Magistrát města Hradec Králové, odbor stavební, spisová dokumentace k domům čp. 45, čp. 166, čp. 376 a čp. 377.

#### **Literatura**

- 1. BEZDĚK, Ladislav BOBEK, Karel BURŠÍK, Dalibor JEDLIČKA, Karel, *Metodika pro elektronický pasport zpřístupněné památky,* Praha 2011.
- 2. CUBR, Ladislav, *Dlouhodobá ochrana digitálních dokumentů,* Praha 2010.
- 3. DOUBEK, Zdeněk REZKOVÁ, Helena, *Starý Hradec Králové dům od domu*, Hradec Králové 2009.
- 4. ĎUROVIČ, Michal, *Restaurování a konzervování archiválií a knih,* Praha 2002.
- 5. EBEL, Martin, *Dějiny českého stavebního práva,* Praha 2006.
- 6. FOUD, Karel, *Tvorba a ochrana prostředí historických jader měst a obcí.* Plzeň 2005.
- 7. HOBZEK, Josef, *Vývoj památkové péče v českých zemích: Stručný nástin,* Praha 1987.
- 8. KUNT, Miroslav LECHNER, Tomáš, *Spisová služba,* Praha 2015.
- 9. PÁNEK, Jiří GELETIČ, Jan, *GIS pro rozvojová studia – Úvod do ArcGis 10.1,*  Olomouc 2013.
- *10.* ZIKMUND, Jiří POSPÍŠILOVÁ, Jaroslava LENDEROVÁ, Zdena, *Fotoalbum města Hradec Králové 1866 – 1918,* Hradec Králové 2002.

#### **Absolventské práce**

1. KUBÍČKOVÁ, Gabriela, *Vývoj stavebního práva,* Diplomová práce, (ved. doc. JUDr. Bc. Jaromír Tauchen, Ph.D., LL.M. Eur.Int.), Masarykova univerzita v Brně 2016.

#### **Internetové zdroje**

- 1. Zdeněk VAŠATA, *100 let Střelnice Hradec Králové*, dostupné online (http://www.cssdhk.cz/wp-content/uploads/st%C5%99elnice.pdf), [citováno k 20. 2. 2017].
- 2. *Archivní formát PDF/A*, dostupné online (http://www.earchivace.cz/legislativa-a-normy/typy-dokumentu-k-archivaci/), [citováno k 6. 3. 2017].
- 3. *Best practies for a digital storage infrastructure for the long-term preservation of digital files,* dostupné online (https://www.scoremodel.org/uploads/documents/DCA\_D62\_Best\_practices\_ for\_a\_digital\_storage\_infrastructure\_20130506\_Version1.pdf), [citováno k 14. 3. 2017].
- 4. *Blu-ray našlo nové uplatnění – dlouhodobá archivace dat se stoletou zárukou*, dostupné online (http://computerworld.cz/hardware/blu-ray-naslo-nove-uplatneni-dlouhodobaarchivace-dat-se-stoletou-zarukou-52870), [citováno k 14. 3. 2017].
- 5. *Contex HD4250*, dostupné online (http://www.wholesalescanners.com/Contex\_HD4250.html), [citováno k 14. 3. 2017].
- 6. *Epson WorkForce Pro WP-4525 DNF*, dostupné online (https://www.epson.cz/products/printers/inkjet-printers/business-inkjet/epsonworkforce-pro-wp-4525-dnf), [citováno k 17. 3. 2017].
- 7. *Barevné režimy*, dostupné online (https://helpx.adobe.com/cz/photoshop/using/color-modes.html), [citováno k 22. 3. 2017].
- 8. *Nový informační systém evidence památek ČR a zpřístupnění digitalizované dokumentace ze sbírek NPÚ*, dostupné online (http://ftp.npu.cz/wiki/IS/aktuality-akce/news/17435-novy-informacni-systemevidence-pamatek-cr-a-zpristupneni-digitalizovane-dokumentace-ze-sbireknpu/), [citováno k 25. 3. 2017].

9. *Co je GIS?*, dostupné online (http://www.geoportalpraha.cz/cs/clanek/11/co-jegis#.WPTDxdKLTIU),

- 10. [citováno k 22. 3. 2017].
- 11. *155GIS1 GIS1,* dostupné online (http://geo.fsv.cvut.cz/gwiki/155GIS1\_GIS\_1), [citováno k 11. 4. 2017].
- 12. *Prohlížecí služby – WMS – úvod*, dostupné online (http://geoportal.cuzk.cz/(S(2eomkkpn54zaxq4vkk2sixfv))/Default.aspx?mode =TextMeta&side=wms.verejne&text=WMS.verejne.uvod&head\_tab=sekce-03-gp&menu=311), [citováno k 15. 4. 2017].

## **Zákony, výnosy, vyhlášky**

- 1. Zákon č. 499/2004 Sb., o archivnictví a spisové službě a o změně některých zákonů
- 2. Zákon č. 500/2004 Sb., správní řád
- 3. Zákon č. 183/2006 Sb., zákon o územním plánování a stavebním řádu (stavební zákon)
- 4. Vyhláška Východočeského KNV ze dne 17. 10. 1990, o prohlášení památkových zón ve vybraných městech a obcích Východočeského kraje
- 5. Výnos MŠK čj. 4.162/62-V/2 ze dne 8. 2. 1962, o zřízení městské památkové rezervace v Hradci Králové
- 6. Rozhodnutí ONV Hradec Králové č.j. 847 ze dne 8. 12. 1987, o určení ochranného pásma městské památkové rezervace Hradec Králové
- 7. Národní standard pro elektronické systémy spisové služby

#### **Směrnice**

1. Směrnice tajemnice Magistrátu města Hradec Králové č. 3/2013 ze dne 4. 4. 2013 Spisový a skartační řád Magistrátu města Hradec Králové

# <span id="page-61-0"></span>**Seznam použitých obrázků a tabulek**

#### **Obrázky**

Obrázek č. 1: Skener Contex HD4250 PLUS

Obrázek č. 2: Epson WP-4525

Obrázek č. 3: Vytvoření nové vrstvy v programu ArcMap

Obrázek č. 4: Mapa s vyznačenými památkami (trojúhelníky) a objekty s naskenovaným materiálem (zelená kolečka)

## **Tabulky**

Tabulka č. 1: Režimy skenování s ohledem na použitou předlohu

Tabulka č. 2: Adresářová struktura pro ukládání naskenovaného materiálu

# <span id="page-62-0"></span>**Obrazová příloha**

Příloha č. 1: Dělnický dům Střelnice v roce 1919

Příloha č. 2: Kulturní dům Střelnice v roce 2016

Příloha č. 3: Vojenská salva při slavnosti Božího těla kolem roku 1910

Příloha č. 4: Dům čp. 166 v roce 2016

Příloha č. 5: Wiplerova vila čp. 376 a vila čp. 377 v roce 1905

Příloha č. 6: Wiplerova vila čp. 376 v roce 2016

Příloha č. 7: Vila čp. 377 v roce 2016

Příloha č. 8: Prostředí programového vybavení NextImage

Příloha č. 9: Hradec Králové s vyznačenými hranicemi památkové ochrany

Příloha č. 10: Digitalizační pracoviště GIS na Odboru informatiky MMHK

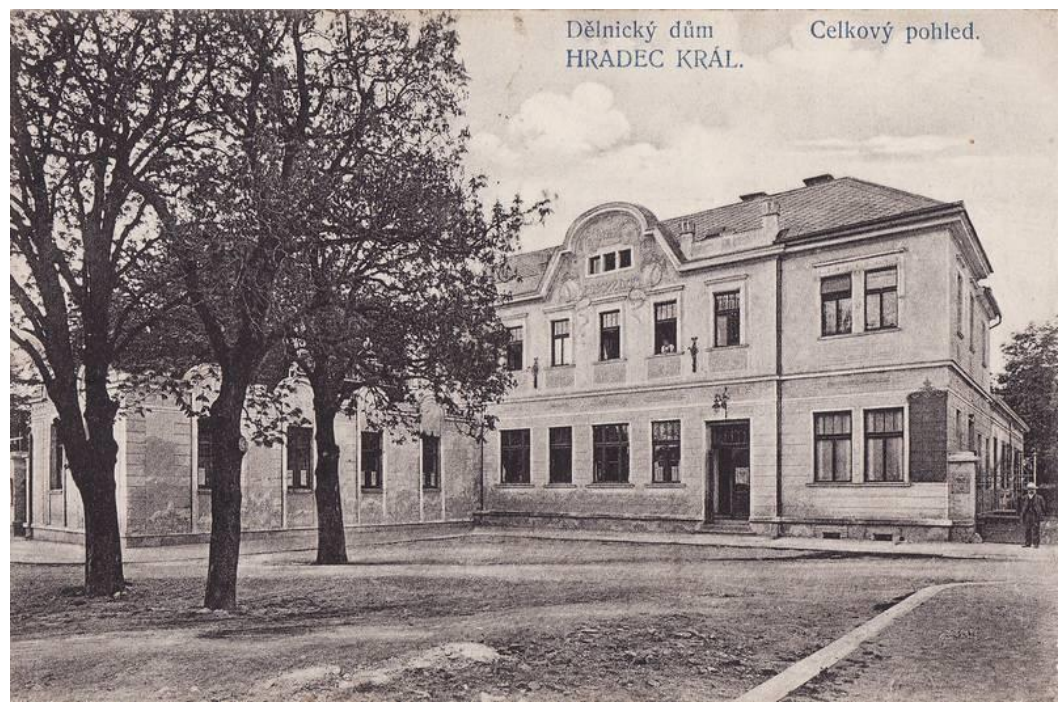

Příloha č. 1 - Dělnický dům Střelnice v roce 1919<sup>78</sup>

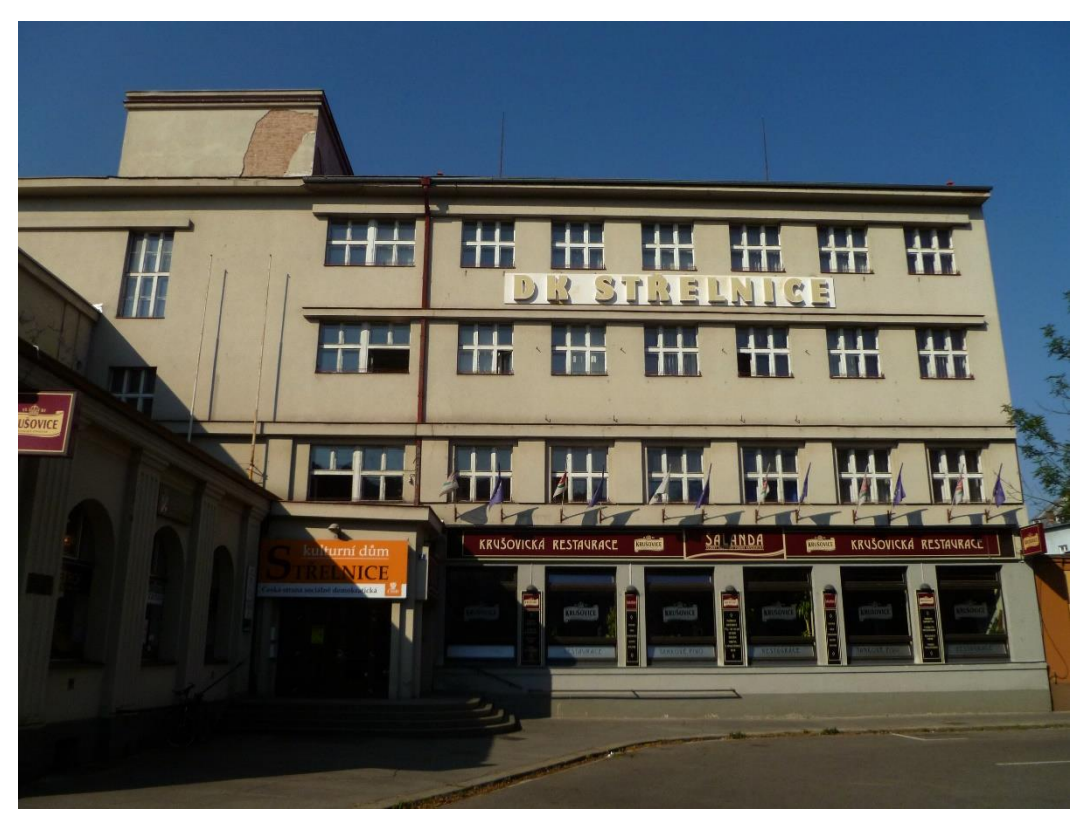

Příloha č. 2 - Kulturní dům Střelnice v roce 2016

<sup>&</sup>lt;u>.</u> <sup>78</sup> *Pohlednice z doby Rakouska - Uherska: Hradec Králové: Foto J. F. Langhans*, dostupné online (http://www.smirice.eu/rakousko/hrkralove\_langhans.htm), [citováno k 26. 4. 2017].

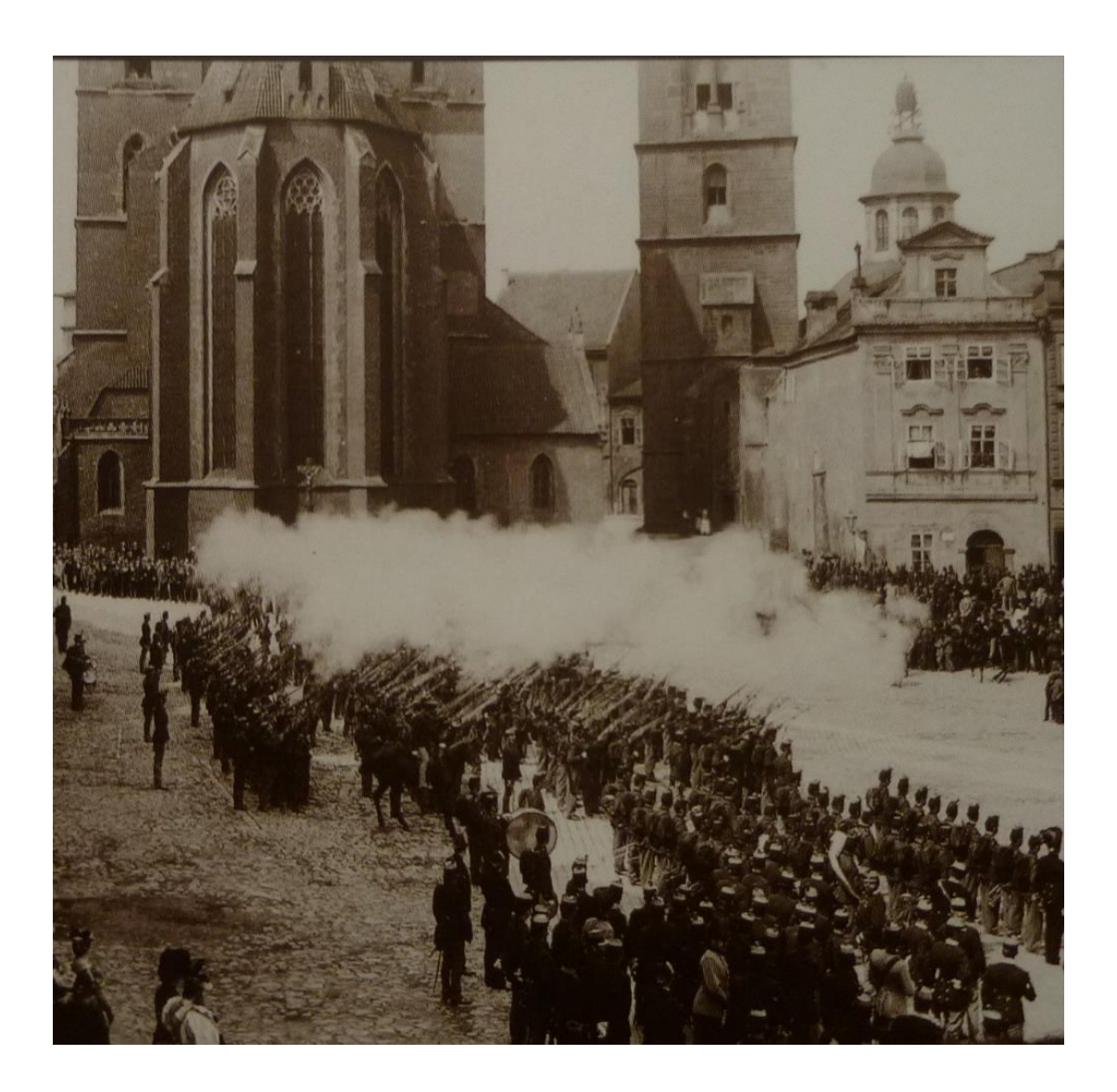

Příloha č. 3 - Vojenská salva při slavnosti Božího těla kolem roku 1910 (dům čp. 166 na fotografii vpravo)<sup>79</sup>

<u>.</u>

<sup>79</sup> J. ZIKMUND – J. POSPÍŠILOVÁ – Z. LENDEROVÁ, *Fotoalbum města Hradec Králové 1866 - 1918,* Hradec Králové 2002, str. 156.

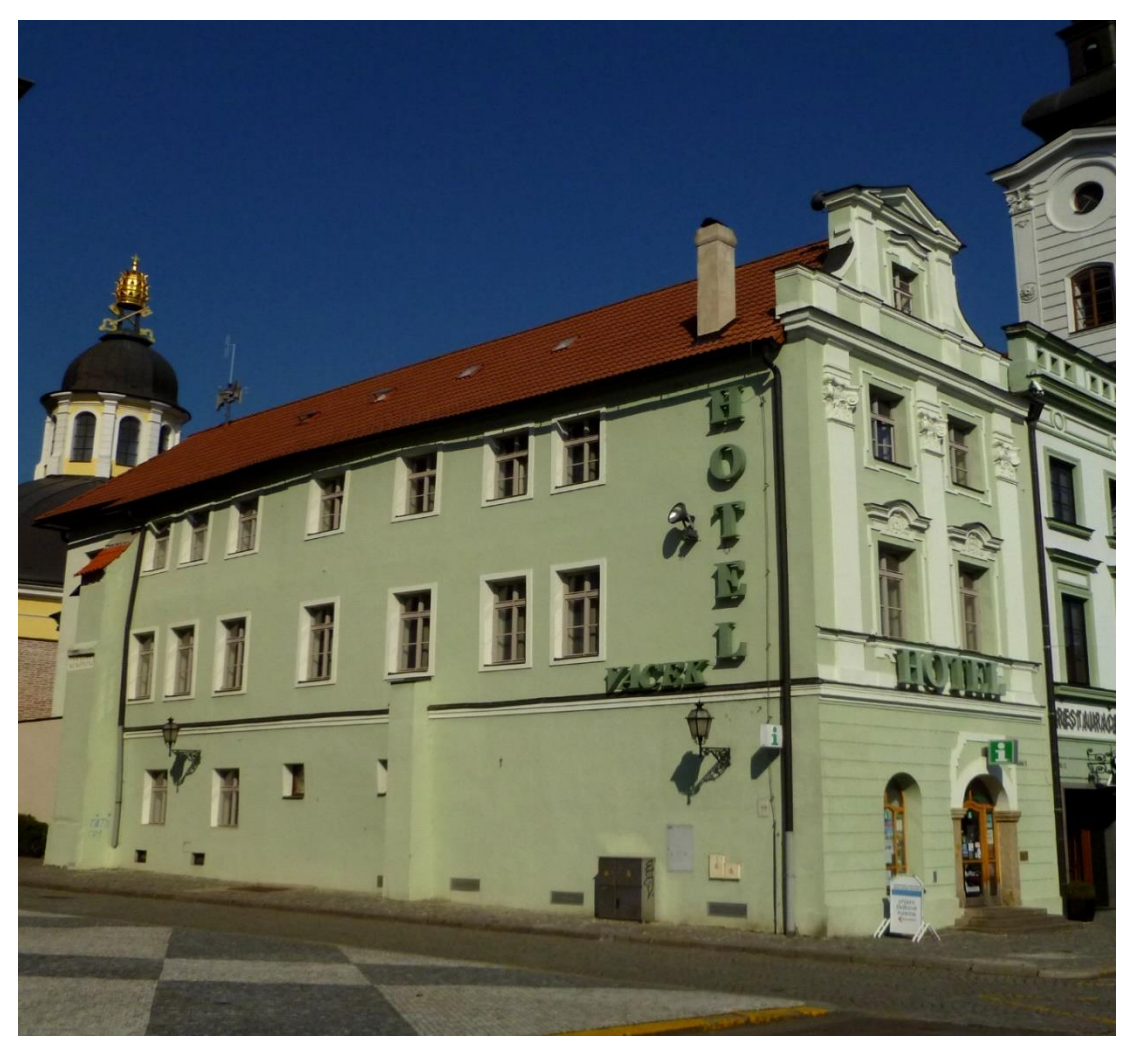

Příloha č. 4 - Dům čp. 166 v roce 2016

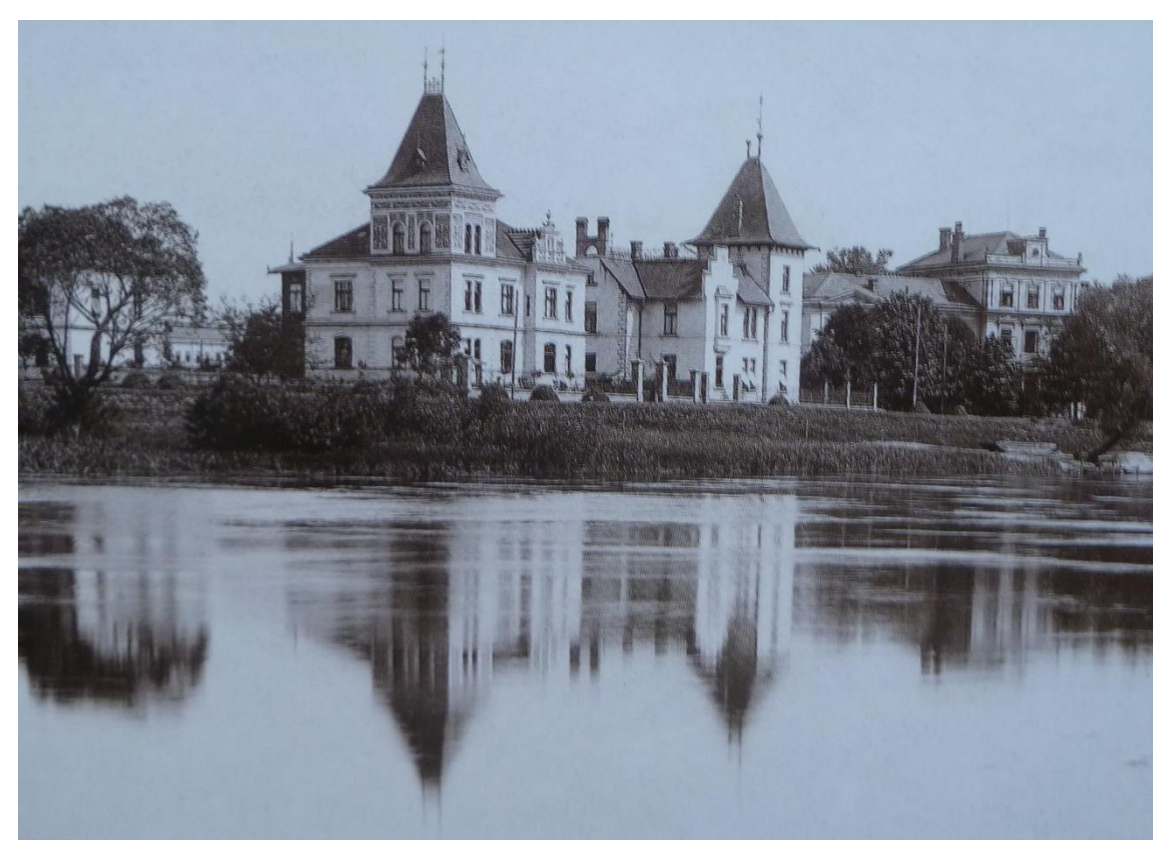

Příloha č. 5 - Wiplerova vila čp. 376 a vila čp. 377 v roce 190580

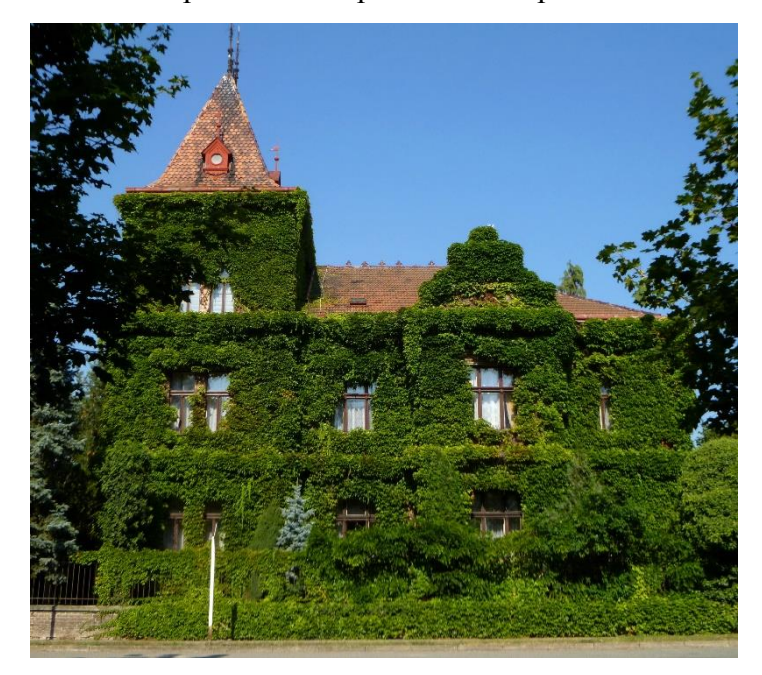

Příloha č. 6 - Wiplerova vila čp. 376 v roce 2016

<u>.</u>

<sup>80</sup> J. ZIKMUND – J. POSPÍŠILOVÁ – Z. LENDEROVÁ, *Fotoalbum města Hradec Králové 1866 – 1918,* Hradec Králové 2002, str. 57.

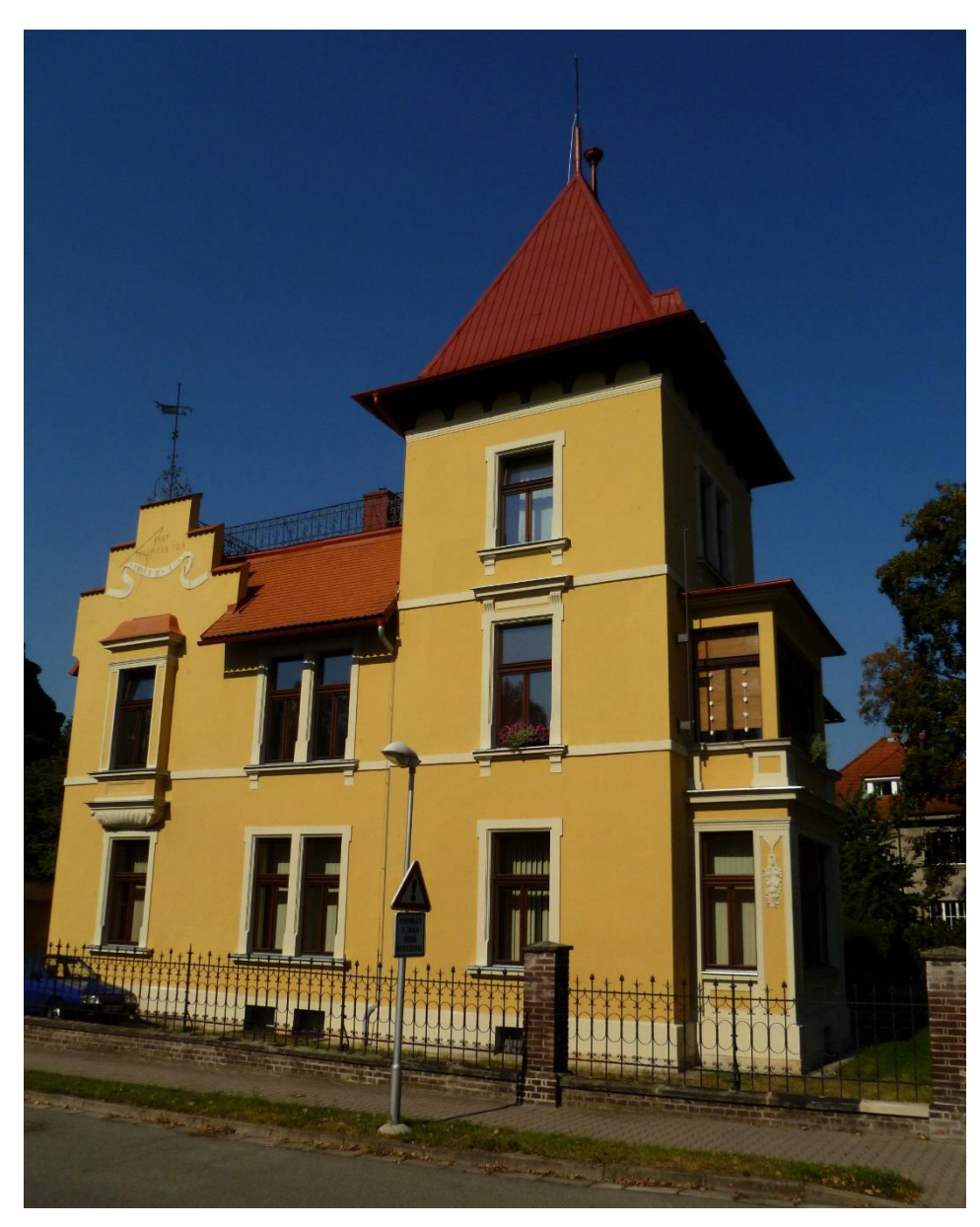

Příloha č. 7 - Vila čp. 377 v roce 2016

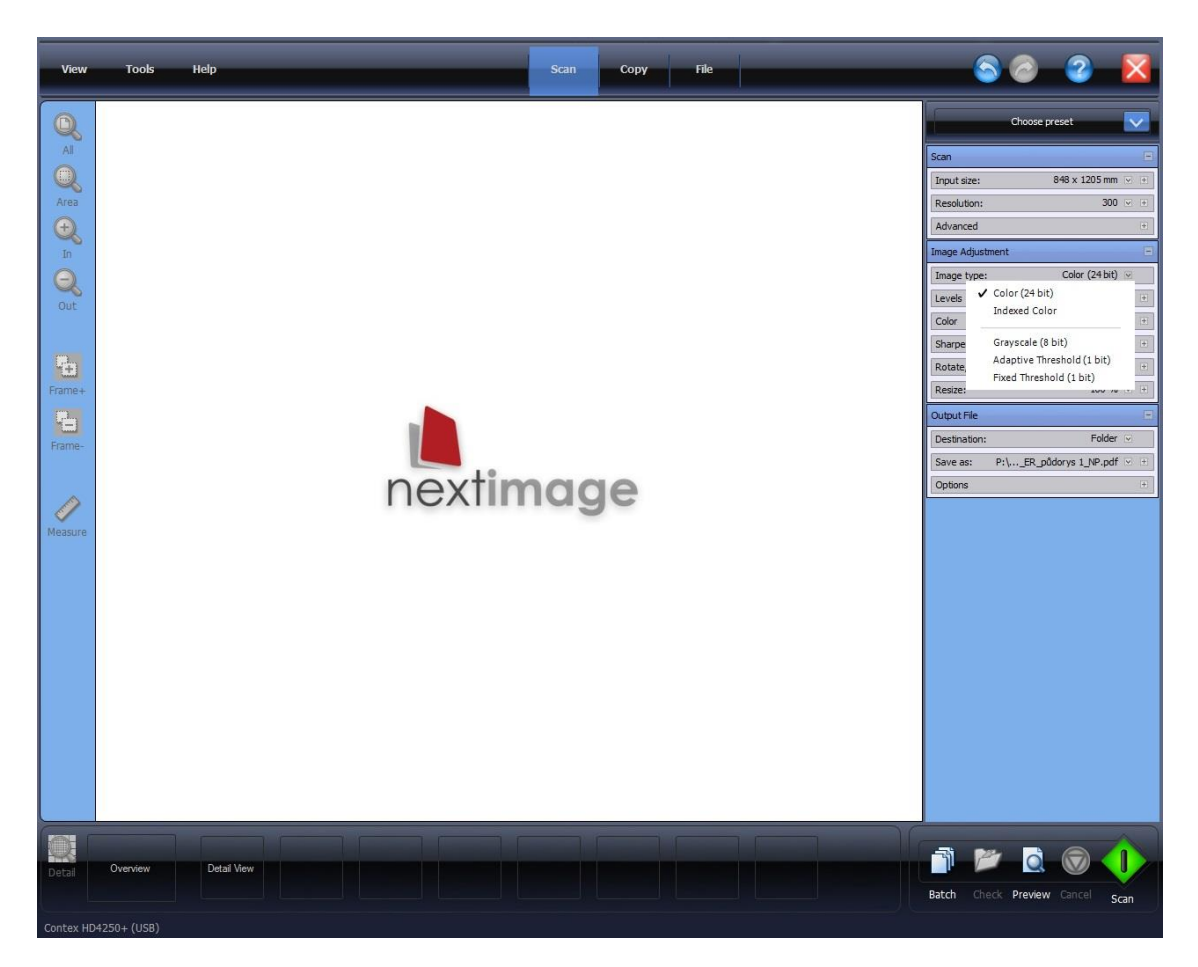

Příloha č. 8 - Prostředí programového vybavení NextImage

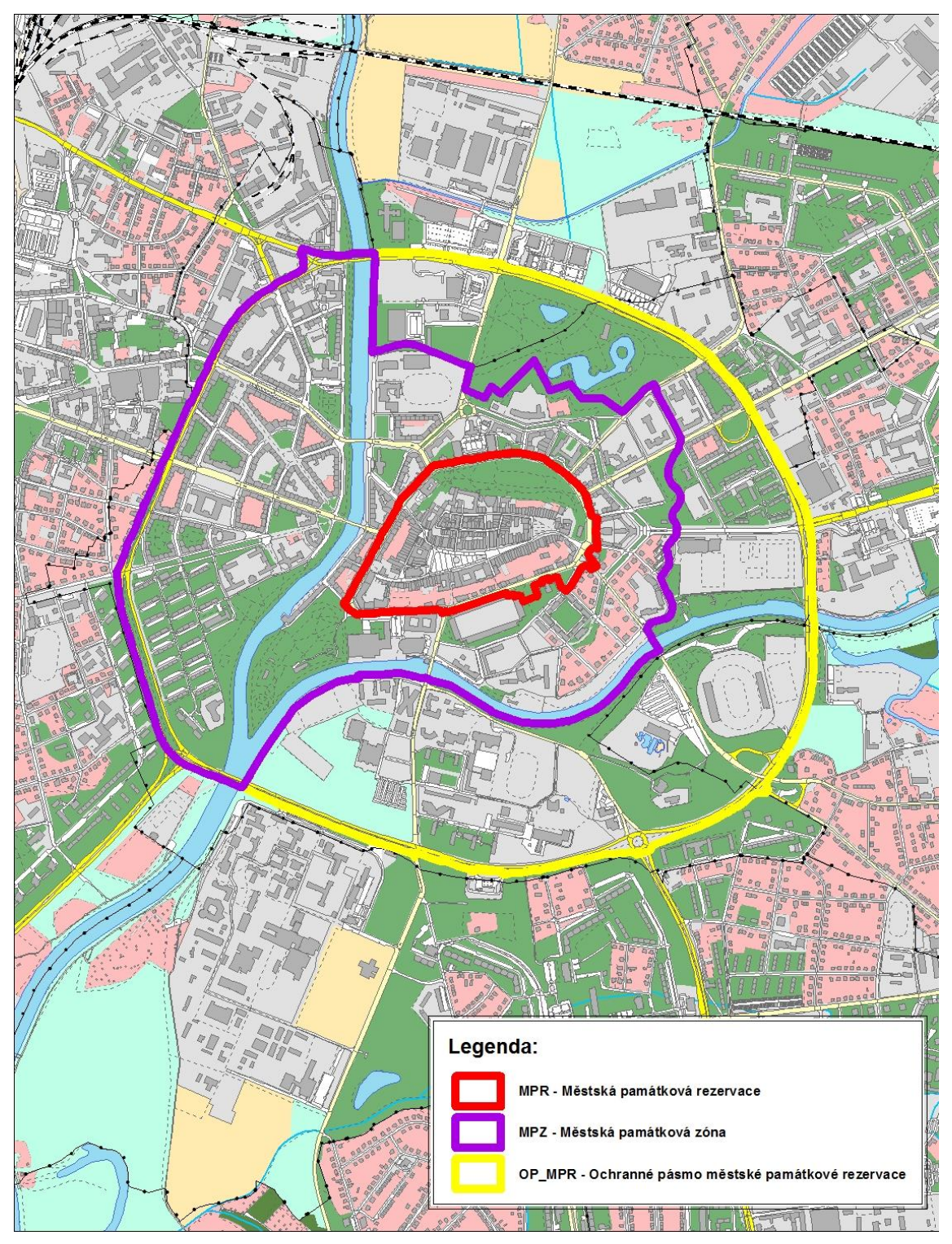

Příloha č. 9 - Hradec Králové s vyznačenými hranicemi památkové ochrany

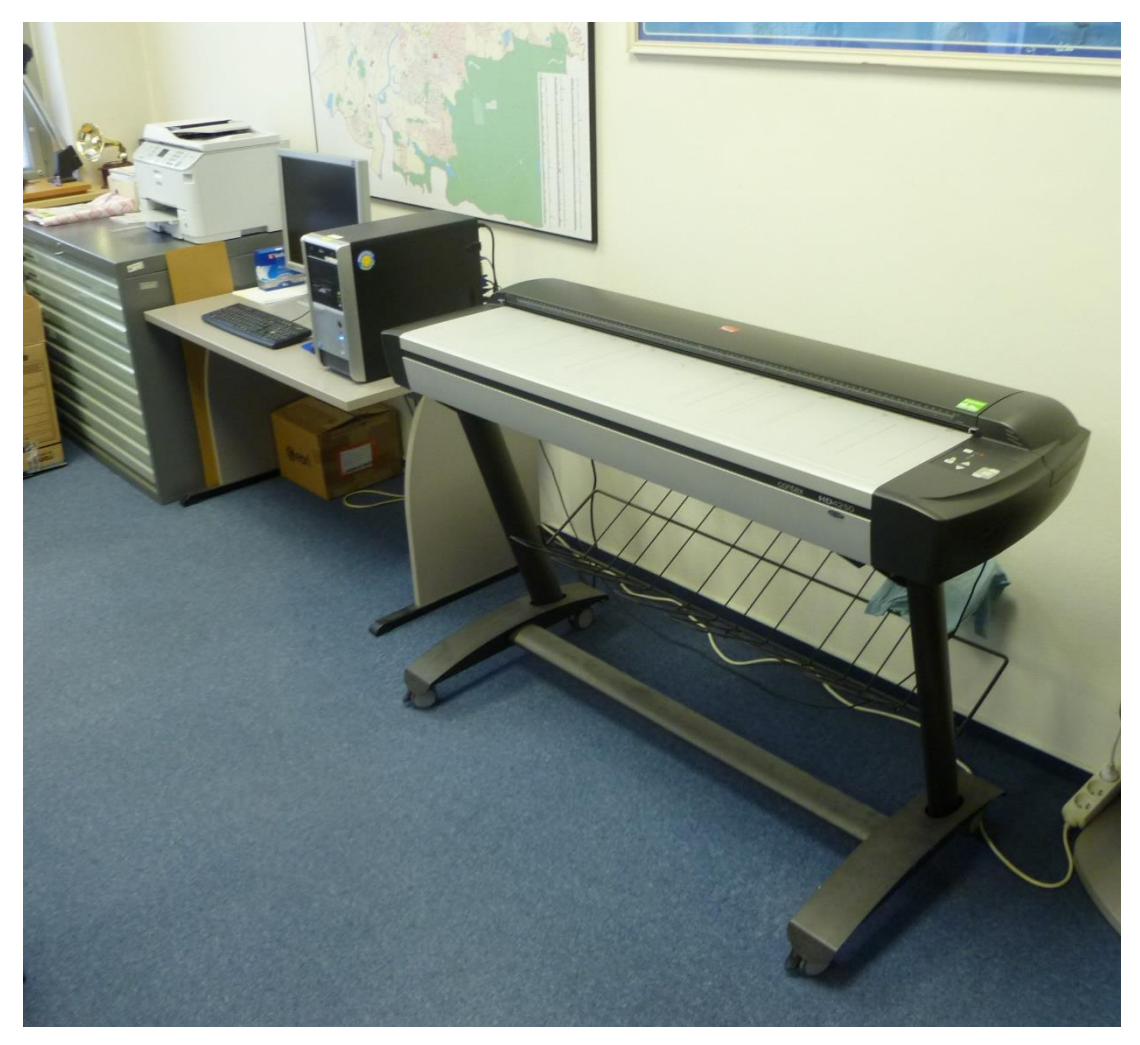

Příloha č. 10 - Digitalizační pracoviště GIS na Odboru informatiky MMHK